# Delta State University 2023 Annual Woodall Conference April 14, 2023

# Follow the Yellow Brick Road

Navigating the P-LPC application process

Issac Boose, MEd, LPC-S Richard Strebeck, PhD, LPC-S

Mississippi State Board of Examiners for Licensed Professional Counselors

# **Click Here**

### **MISSISSIPPI STATE BOARD OF EXAMINERS FOR LICENSED PROFESSIONAL COUNSELORS**

Board Info **Apply For a License** Counseling Compact Verify License | Am A ... v Login Portal Q Home

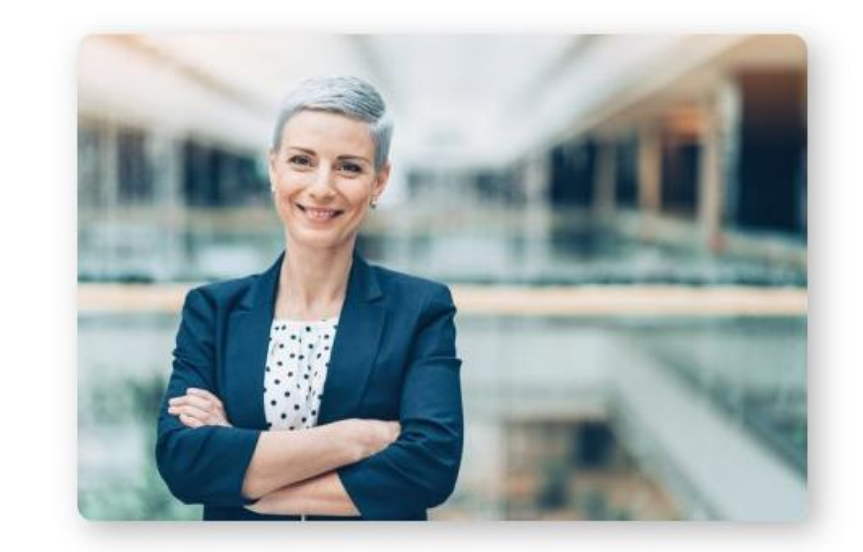

### Welcome

Any individual offering counseling services in the state of Mississippi must be licensed with few exceptions. It is the responsibility of this Board to regulate the practice of counseling and the use of the title Professional Counselor as we seek to protect the public health, safety and welfare of Mississippians.

See More About Us Here

The office will be closed to the general public until further notice. Appointments are required.

For those who are seeking information about licensure, selecting one of the options below will provide details about requirements for that type of license and how to make application with the Board.

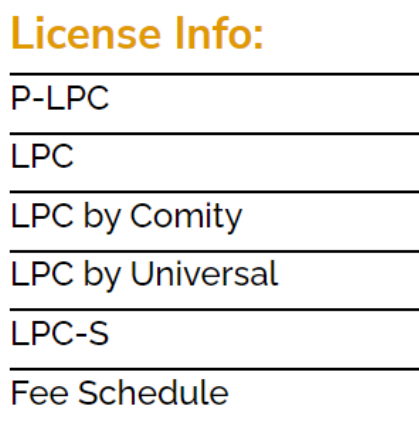

### Licensure

Mississippi offers several paths to counselor licensure and supervisor certification depending on the applicant's educational, examination and professional experience. Individuals seeking licensure must meet pre-application requirements **BEFORE** applying for one of these types of license or certification.

- Provisional Licensed Professional Counselor (P-LPC) has met pre-application requirements and is approved by the Board to offer professional counseling or psychotherapy services while under the supervision of a Licensed Professional Counselor-Supervisor (LPC-S).
- Licensed Professional Counselor (LPC) has met pre-application requirements and is approved to practice independent counseling without supervision.
- Licensed Professional Counselor by Universal currently holds a LPC license in another state, with a similar scope of practice and at the same practice level, with at least one (1) year of professional work experience as a counselor since the date of initial licensure, that licensure was maintained continuously during that year and that no substantiated complaints or disciplinary action(s) have ever been taken against the licensee.
- Licensed Professional Counselor by Comity has met the pre-application requirements, has a current license as a Licensed Professional Counselor or its equivalent independent counseling license from another state and has practiced independent counseling for at least the past five years without supervision.
- Licensed Professional Counselor Supervisor (LPC-S) has been practicing mental health counseling for at least five years, has consecutively held a Mississippi LPC license in good standing for at least two of the five years, and has completed the supervisory education requirements to be certified by the Board to supervise.

# Click Here

Home Board Info ~ Apply For a License Counseling Compact Verify License  $\Box$  Am A ...  $\triangleright$  Login Portal  $\Box$ 

#### License Info:

Click<br>Here

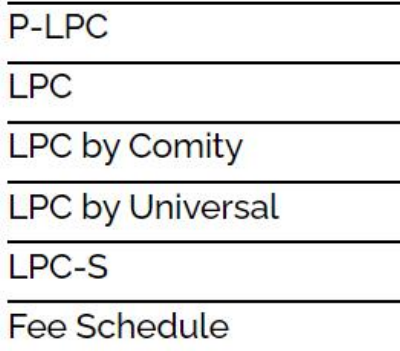

#### **Licensed Professional Counselor (P-LPC)**

This license is for individuals who have completed a qualified master's degree, have taken and passed the Mississippi Pass/Fail Jurisprudence Examination, and wish to offer professional counseling or psychotherapy services. A P-LPC has a license to practice counseling in the state of Mississippi under the supervision of a Mississippi Licensed Professional Counselor -Supervisor (LPC-S). A P-LPC may provide services to individuals, groups, organizations, corporations, institutions, government agencies or the general public for a fee, monetary or otherwise, implying that he or she is licensed.

Only a P-LPC practicing under the supervision of a MS LPC-S is allowed to count supervised experience toward becoming an LPC in Mississippi. A P-LPC cannot practice independently.

Once the supervised experience requirements are completed (Rules & Regs 4.3), a P-LPC can apply for full licensure as an LPC. The Board will review the completed supervised hours to determine eligibility for LPC. Before applying for the P-LPC license, individuals must meet the following:

#### **Pre-Application Requirements:**

- A qualified Master's degree in Counseling. (Rules & Regs 4.2.)

If you have met the Pre-Application requirements and are ready to begin your online application, select the APPLY for Provisional-LPC (P-LPC) below.

⊕

Apply for Provisional - LPC (P-LPC)

Instructions for Applying for Provisional-LPC (P-LPC) - Print

1. Verify that you have met the Pre-application requirements:

• Obtained a Master's degree program that has the word Counseling in its title AND consists of sixty (60) semester hours or ninety (90) guarter-hours.

2. Secure a Mississippi Licensed Professional Counselor - Supervisor (LPC-S). Click here to find an LPC-S (How to begin supervision with an LPC-S)

3. Set up an Applicant Profile through the link provided at the bottom of these Instructions. This will allow you to access to the P-LPC Application and Supervisory

# ALL information needed to apply for a P-LPC is listed On this page...read it carefully....then

# **Click Here**

(MCIC). This fee is paid at the same time the application fee is remitted. Fingerprint cards cannot be requested outside of completion of application.

2. Submit Fingerprint Card directly to MCIC. Fingerprint images must be submitted directly to the Mississippi Criminal Information Center on the customized card sou. (Instructions will be included with the customized card.) Receipt of background check results from the MCIC is currently taken 4-6 weeks to be received in mailea the Board office For more precise time frame, check with MCIC.

13. Mississippi Pass/Fail Jung rudence Examination. Once application has been submitted and payment remitted, you will be able to register for the Mississippi Pass/Fail Jurisprudence Examination through wir profile on the App Info tab. You may upload passing scores on the Mississippi Pass/Fail Jurisprudence Examination. CCE Academy will provide the Board with an one is a score report.

Are you ready to begin the P-LPC process? Yes (Click Here To Create New Login)

**Board info Apply for License Verify License**  $1Am$ Home

# Answer

And

# Submit

### MISSISSIPPI STATE BOARD OF EXAMINERS FOR **LICENSED PROFESSIONAL COUNSELORS**

Today is: Tuesday, April 04, 2023

## **P-LPC Application**

You must have received a qualifying master's degree before you may begin the Provisional Application process.

Have you received your master's degree? O Yes O No

Submit

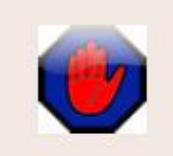

By entering data into this web site your are agreeing to abide by the operating rules of the Mississippi State Board of Examiners for Licensed Professional Counselors and certifying that all information is accurate and correct to the best of your knowledge and belief.

# Answer

And

Click **Check**  MISSISSIPPI STATE BOARD OF EXAMINERS FOR LICENSED PROFESSIONAL COUNSELORS

Today is: Tuesday, April 04, 2023

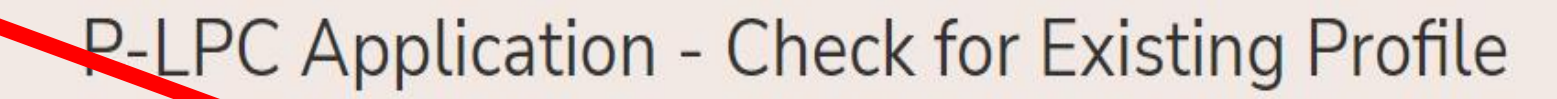

Enter your SSN

Enter this security code in the box below: 48947

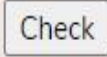

# **P-LPC Application**

#### MISSISSIPPI STATE BOARD OF EXAMINERS FOR LICENSED PROFESSIONAL COUNSELORS 239 North Lamar Street • Suite 402 • Jackson, MS 39201

www.lpc.ms.gov

**Cancel Agreement Request** 

#### APPLY FOR PROVISIONAL LICENSURE

**PLEASE READ BEFORE COMPLETING.** As of January 1, 2012, the Board Qualified Supervisor and the supervisee receiving supervision in pursuit of becoming a Licensed Professional Counselor in the State of Mississippi must complete this form and submit it to the LPC Board Office along with a copy of your supervisor contract PRIOR to beginning supervision. Complete a separate form for each supervisor. Refer to LPC Board Rule 4.4.

This document verifies and documents the establishment of a supervisory relationship between the Board Qualified Supervisor and a supervisee. It also outlines the minimum standards necessary to fulfill the licensing requirements. The supervisor and the supervisee should complete a separate contract that comprehensively outlines the supervisory relationship in addition to completing this document.

Make sure to read this initial information ... Scroll down to the next section.

#### Complete PERSONAL INFORMATION all Please use appropriate capitalization when entering data. Questions DO NOT USE ALL CAPS when entering your information Name: Woodall Strebeck Dr. **Board Title First Name** Middle **Last Name** Suffix (This should be your legal name as it should appear on certificate) Name(s) as shown on transcripts and/or exam records if different from above: **PREFERRED PHONE NUMBER: ○ HOME** ○ BUSINESS  $\circ$  CELL **BUSINESS PHONE:** (555) 555-5555 **HOME PHONE:** (555) 555-5555 CELL: (555) 555-5555  $\cdots$ **EMAIL ADDRESS:** rstrebeck@mc.lpc.gov **DATE OF BIRTH:** 1995-04-03 **SOCIAL SECURITY NUMBER: XXX-XX-9123 PASSWORD:** (This will be the password to login to your LPC profile.) If granted a license, your name, preferred address, preferred phone number, email address, and license number will appear on Scroll the internet. You must immediately notify the Board in writing of any changes of information. **Down**

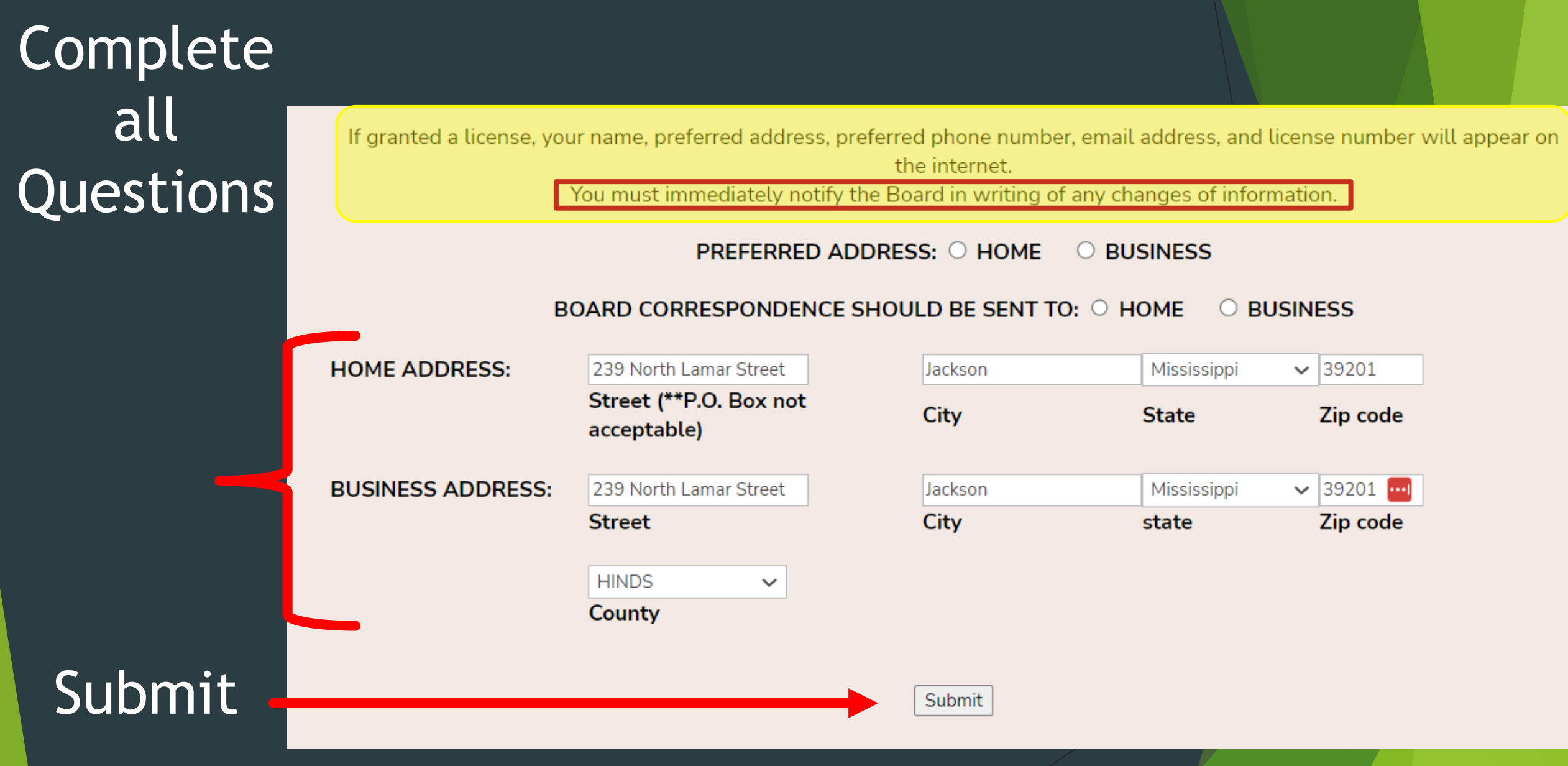

# Missing Information? Ethics

You will get this message. www.lpc.ms.gov says

в

SS:

**DRESS:** 

You must fill in all of the required fields! Check the box to indicate your preferred address. Check the box to indicate where board correspondence should be sent. Check the box to indicate your preferred phone. Password is required

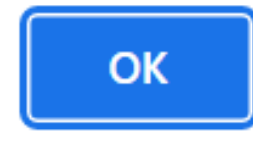

bde

bde

Submit

Want a printed copy of the instructions??

Today is: Tuesday, April 04, 2023

## **P-LPC Application - Profile Created**

- Your profile has been created.
- To continue with the Provisional process, go to the login page and enter your email address and password.
- Click here to see/print the instructions for continuing the grocess from your profile.

# Ready to complete the application?

### MISSISSIPPI STATE BOARD OF EXAMINERS FOR **LICENSED PROFESSIONAL COUNSELORS**

Today is: Tuesday, April 04, 2023

Login

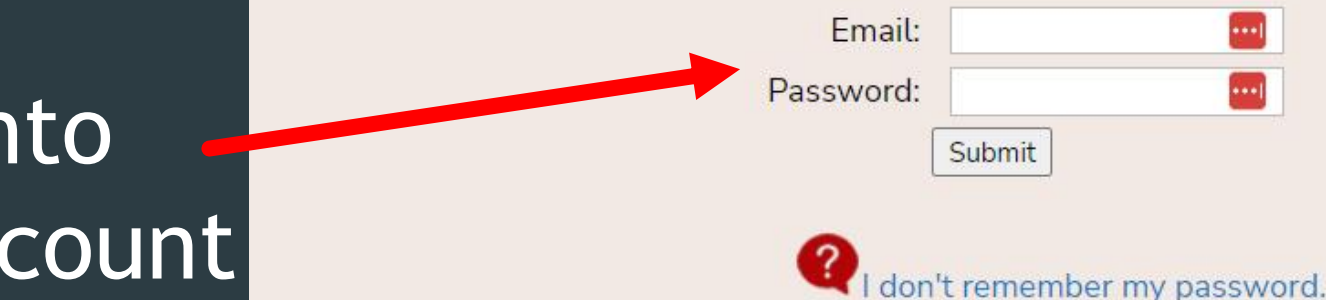

This login is only for Licensed Professional Counselors (LPC or P-LPC) and those who have already created an online profile through the Application process.

Log into your account

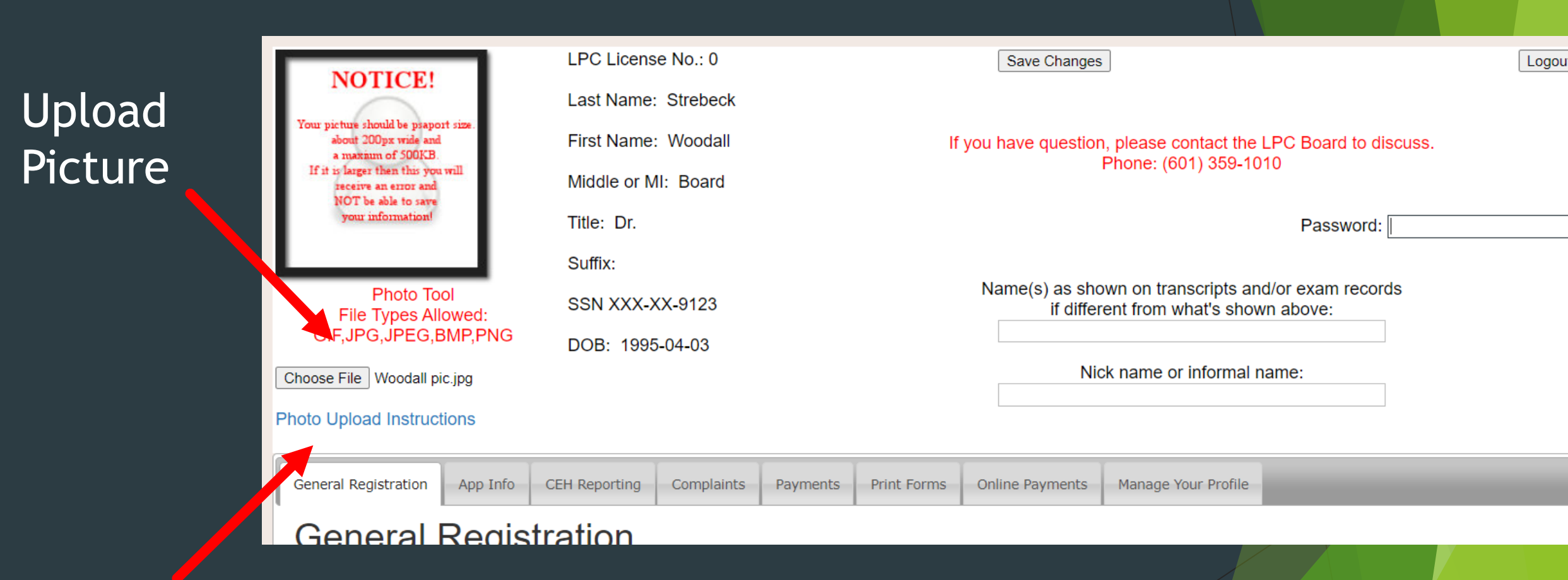

Need help?

<scroll down>

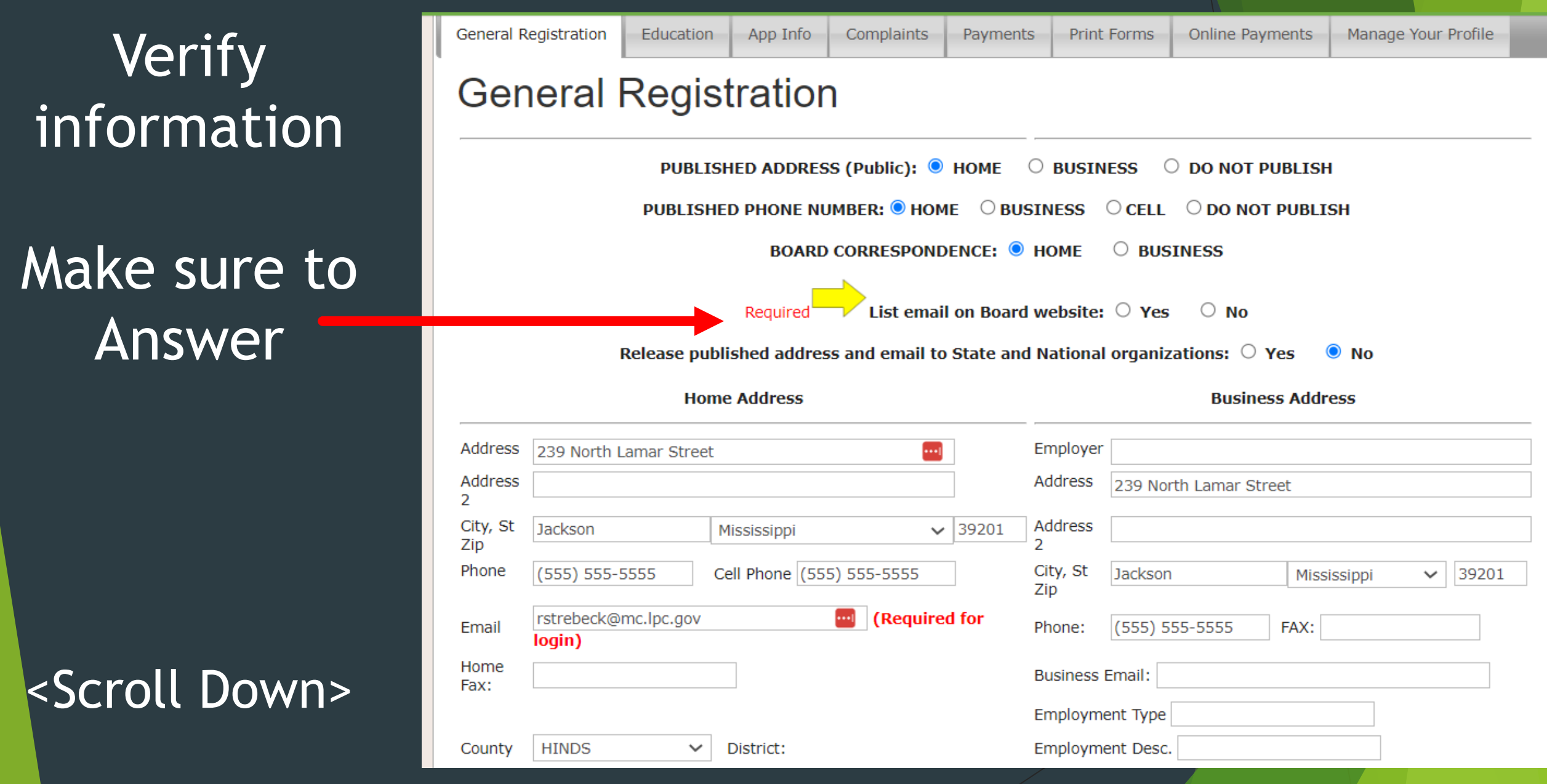

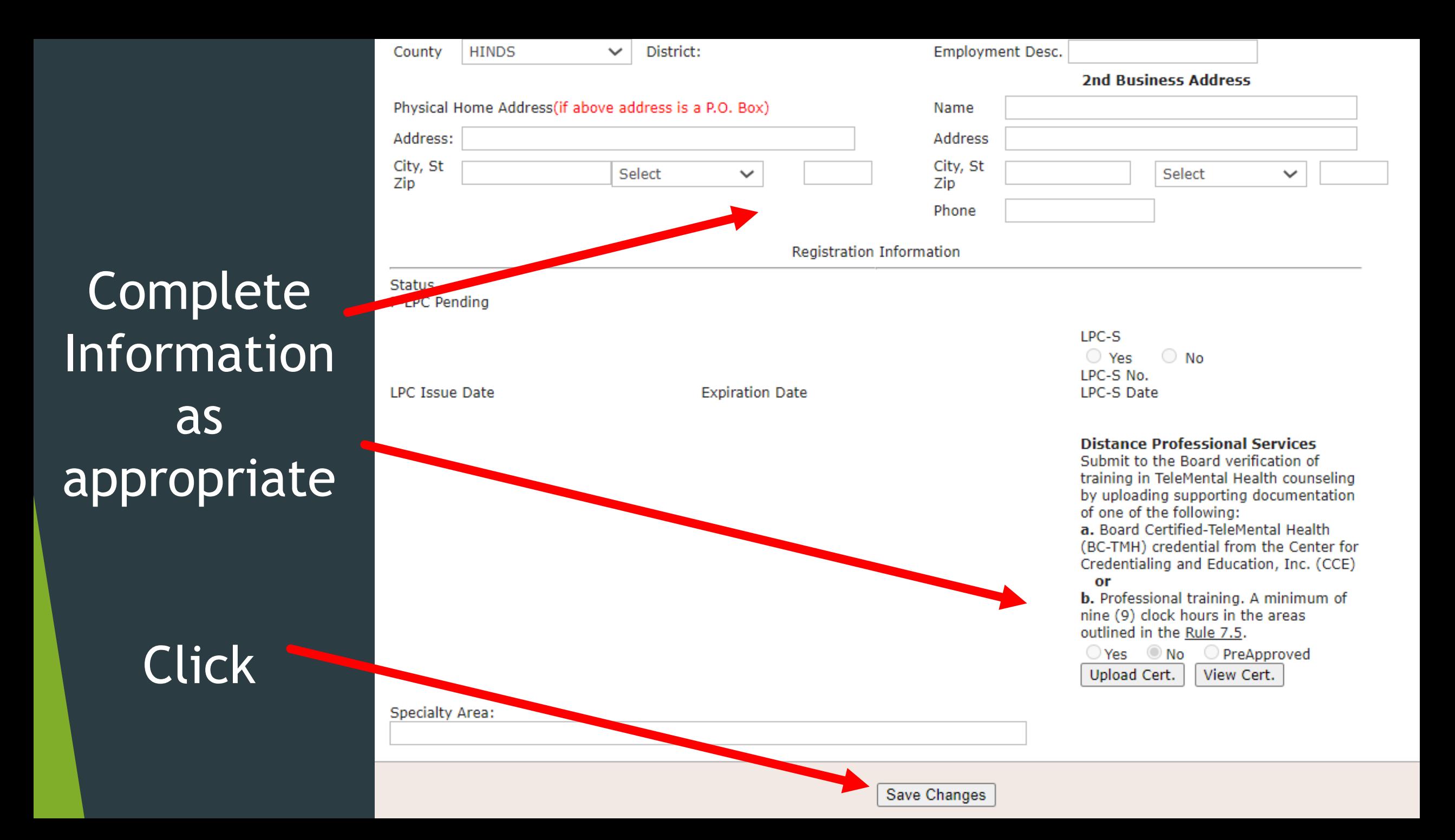

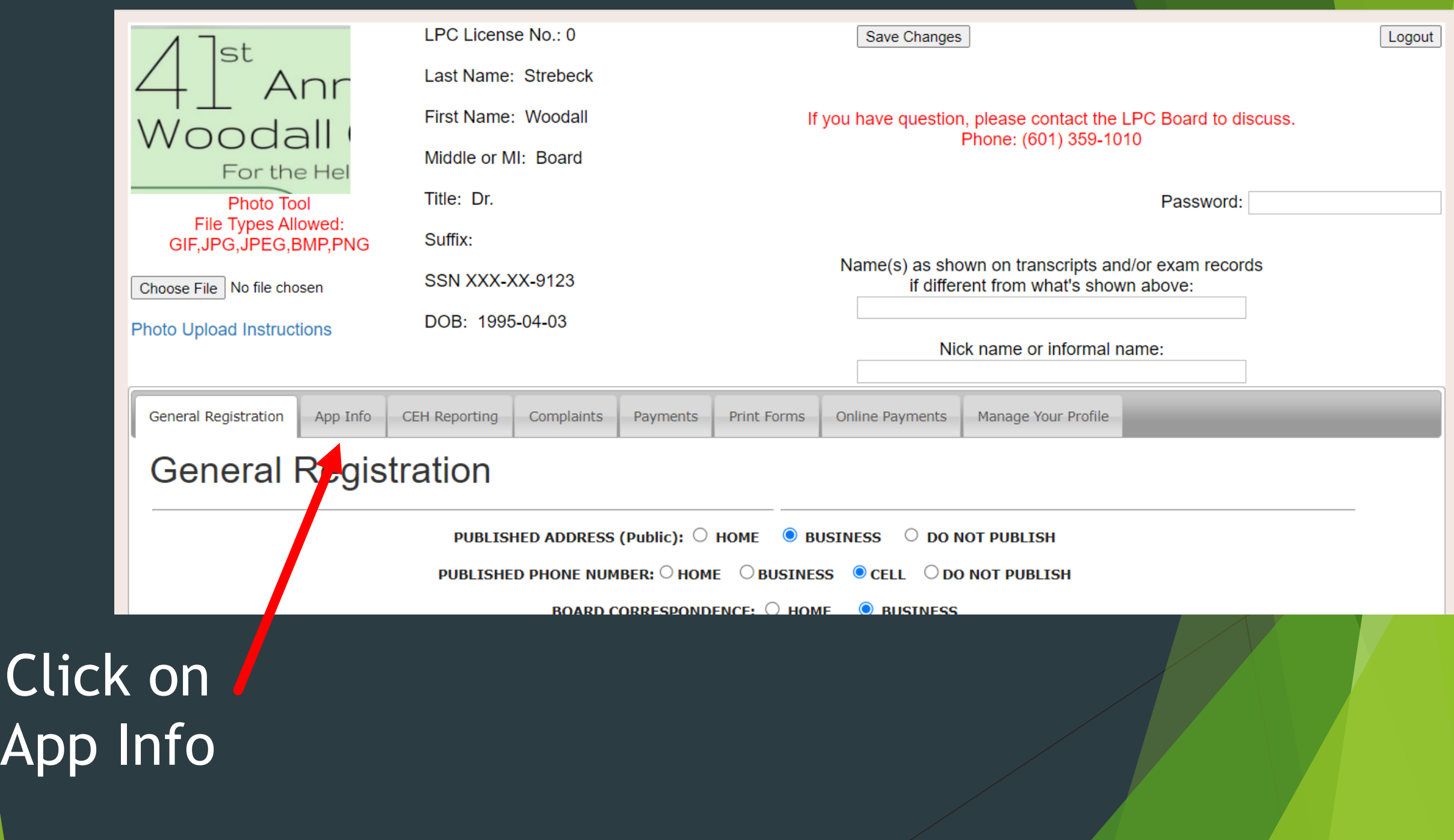

Want to know if documentation was received?

Check here

**Application Review** Information

<Scroll down>

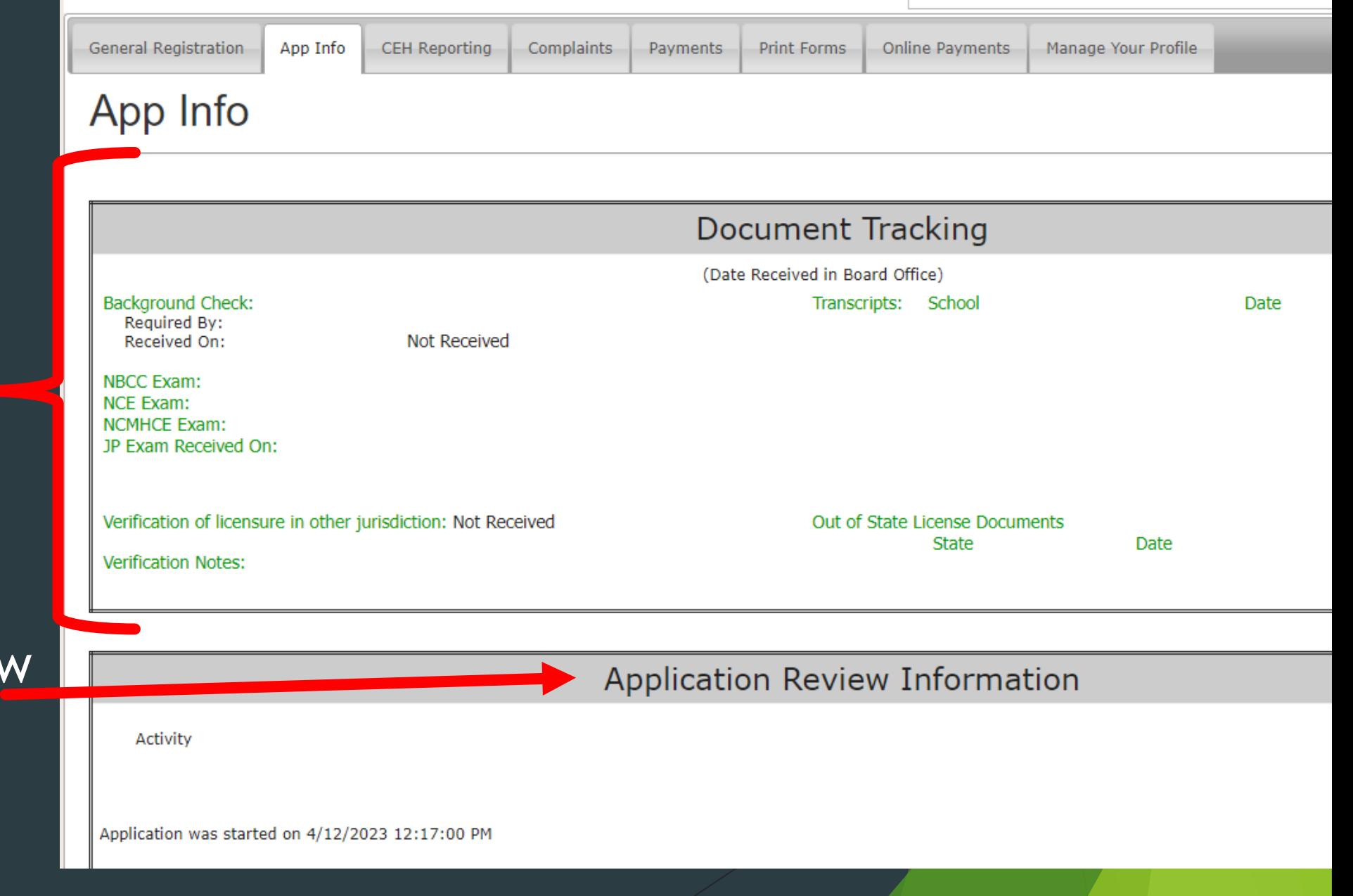

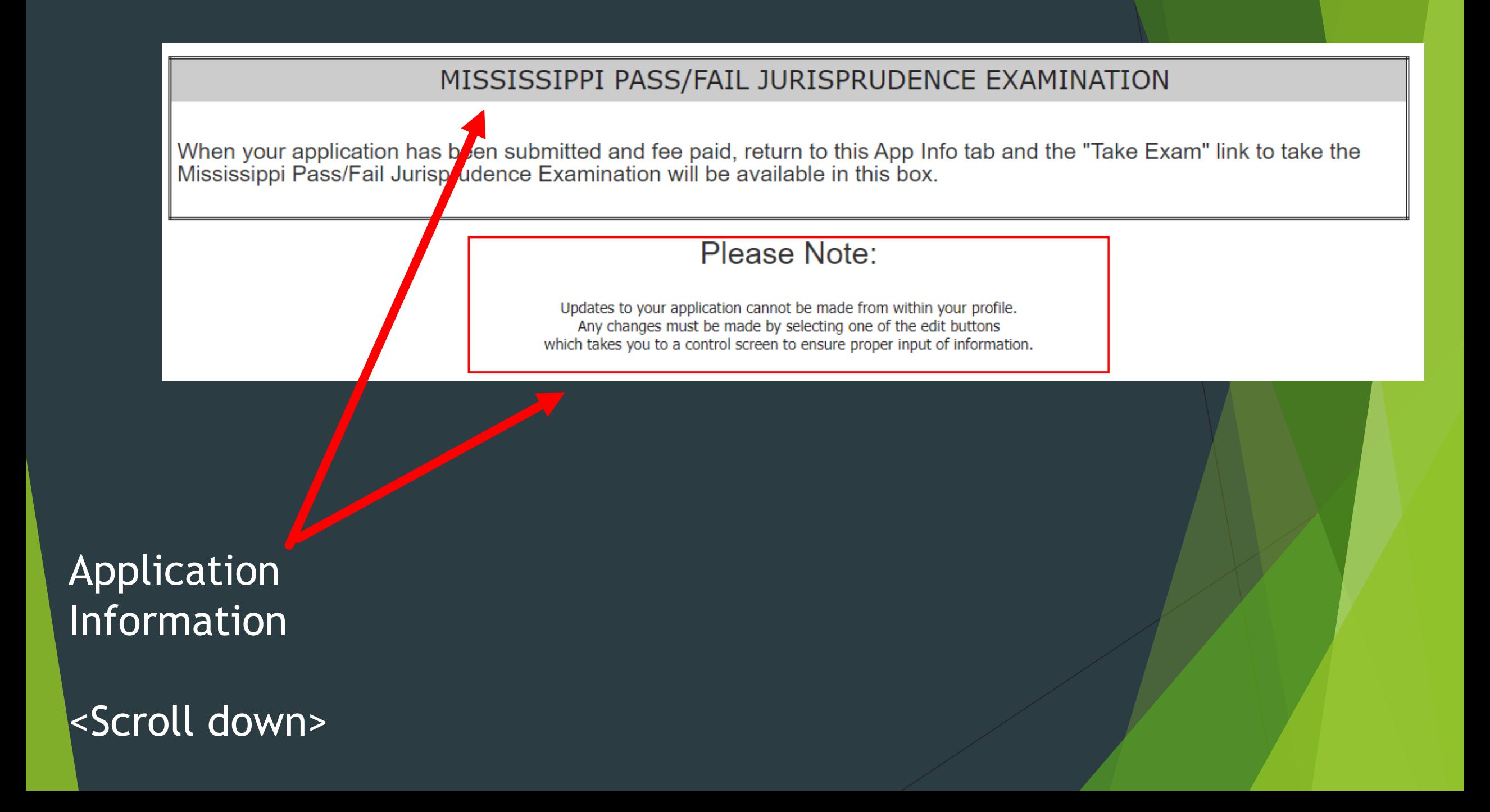

### **APPLICATION TYPE**

Application Start Date: 4/12/2023 12:17:00 PM

I hereby make application for Licensed Professional Counselor pursuant with the laws of the State of Mississippi and the Rules and Regulations for The Mississippi State **Board of Examiners for Licensed Professional Counselors.** (check one)

APPLY FOR PROVISIONAL LICENSURE: If you meet all pre-application requirements, have a qualified Master's degree in Counseling and are ready to begin Supervised Experience in accordance with the Rules and Regulations, complete Parts I, II, III, IV, V, and VI of the Application, request an official NCE passing score report from NBCC be sent to the Board office, and submit all required supporting documents as detailed in General Instructions.

## Verify Application Type

<Scroll down>

#### **Complete P-LPC Application**

This button will take you through each part of the application C<sub>F</sub> You may use the Edit button next to Parts I, II, III and IV below to enter information at any time.

have entered all of your information in Parts I - IV, you may use this button to review your information by going through each part and then clicking Save and Continue at the bottom of each Part. The data will be verified and if something is missing, you will be alerted to add that information. Once all your information has been entered you will be able to continue to Parts V and VI to sign the Oath and Affidavit. When you have done that you will be take to the shopping cart to pay your fees.

### You can complete the application

- All at once. The system will walk you step by step through each part
- Or Edit each Part in any order that you want

<Scroll Down>

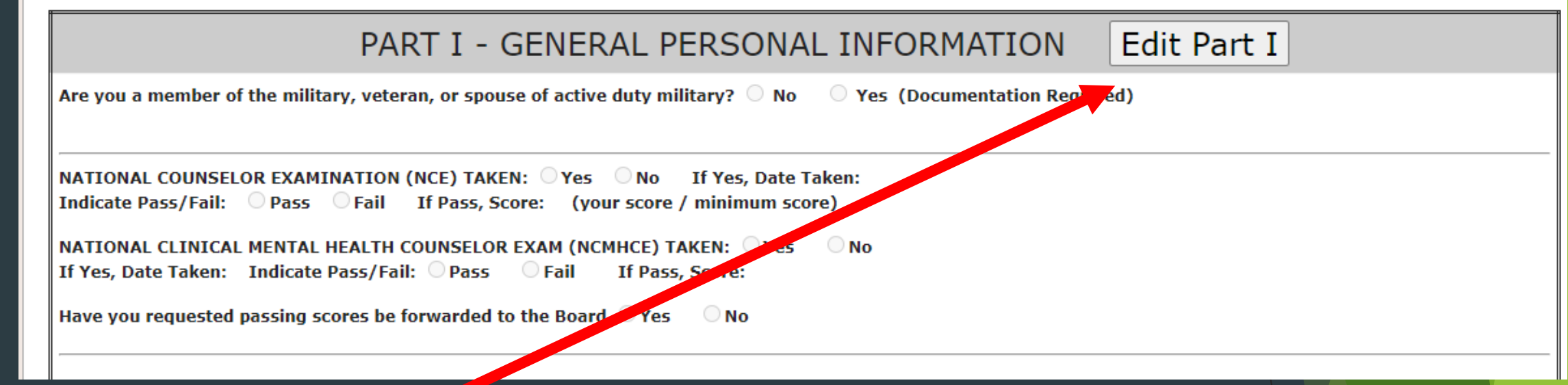

Step 1 Start your P-LPC Application

Click here

# Complete the Requested information

Today is: Wednesday, April 05, 2023

# P-LPC Application - Part I

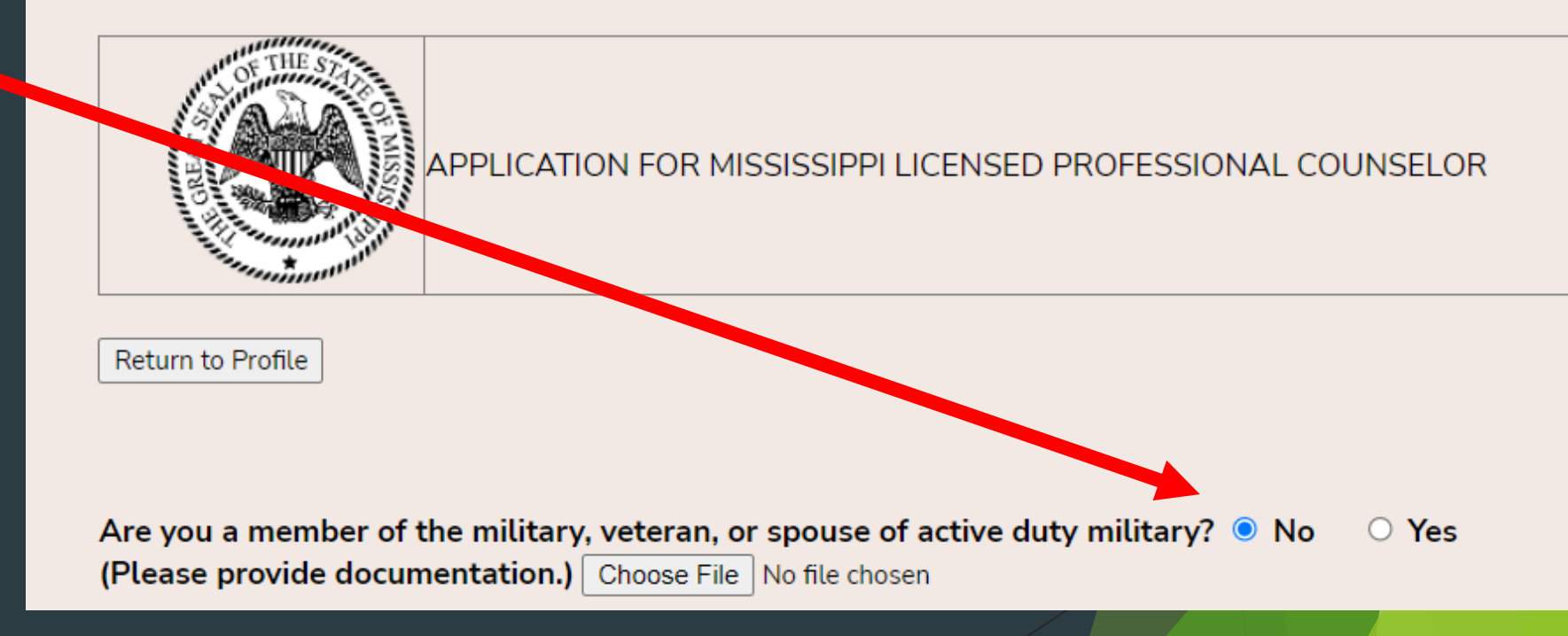

# <Scroll down>

# Complete the Requested information

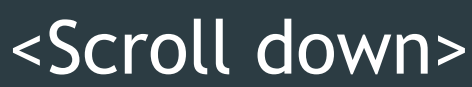

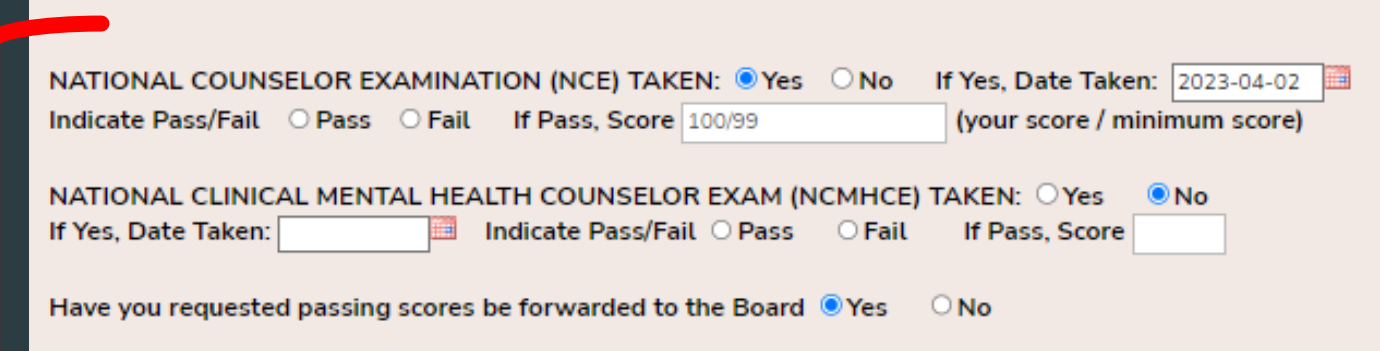

Have you ever applied for this license before? O Yes  $\bullet$  No

Do you currently hold or have you ever held another professional license(s) to practice mental health services in Mississippi or another state, please provide the following:

PART I - PERSONAL INFORMATION

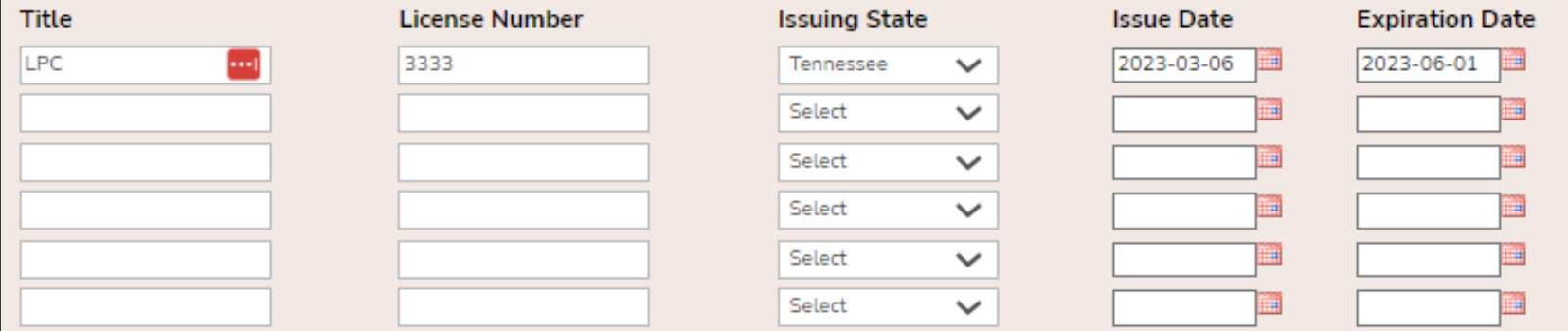

If you are or have ever been licensed in another State(s), please have that/those State(s) officially certify that license directly to the Board office by completing Verification of Licensure in Other Jurisdiction (Form D).

If you currently possess any national professional certifications, please provide the following:

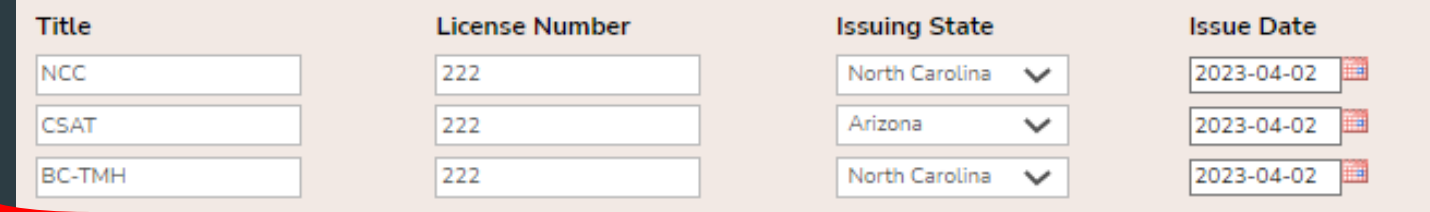

# Complete the Requested information

Click here to Save and return to the profile

#### **INSTRUCTIONS:**

- Complete this part for the graduate degree that you want the Board to consider as part of this application.
- п The official transcript(s) should be sealed in an envelope and signed or stamped across the envelope's seal by the transcript clerk issuing the document to the applicant. If the approved educational institution will not issue an official transcript to the applicant, the approved educational institution may submit the official transcript directly to the Board. If transcript(s) are sent directly to the Board office from the school/university, ask the Registrar to provide you with a verification that the transcript has been sent and include this with your application.

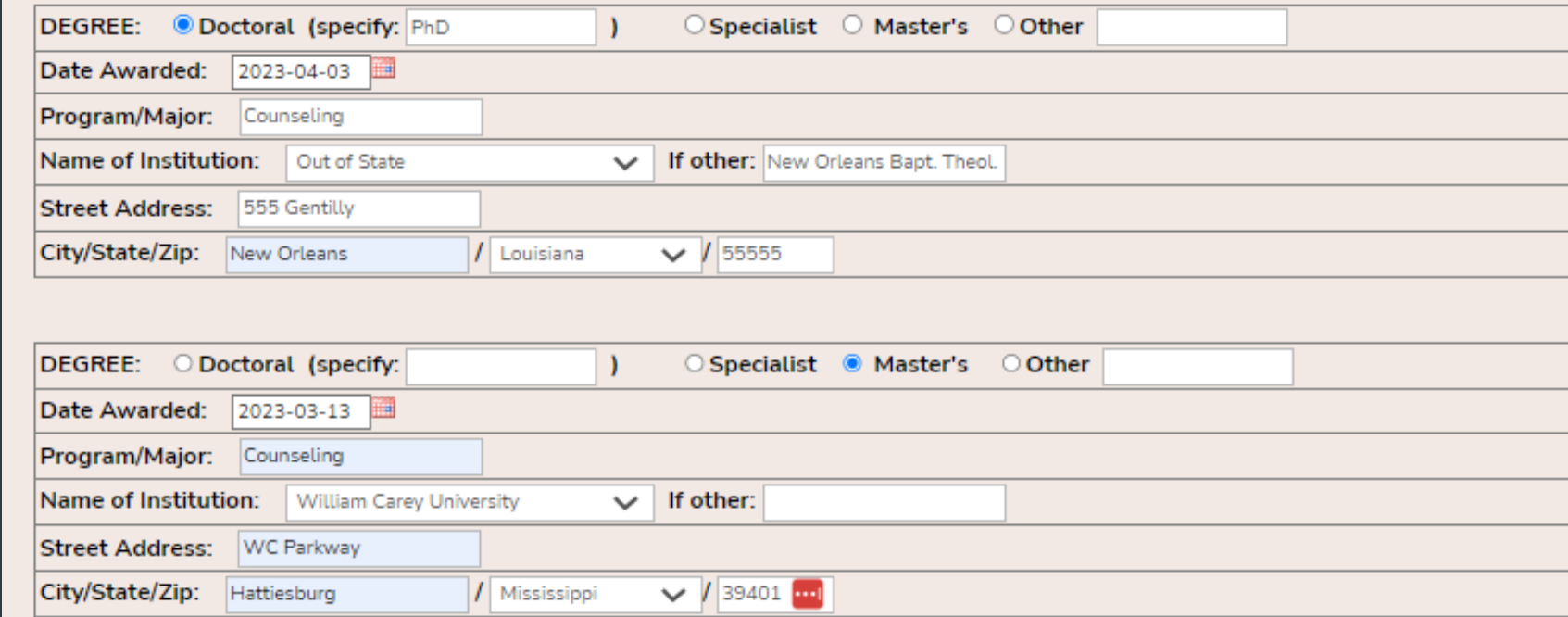

Fingerprint Card for Background Check:

Part of the application process is to prepare a fingerprint card required for your background check. Fingerprint images must be submitted directly to the Mississippi Criminal Information Center on the customized card that will be mailed to you after you complete you application and pay your fees. Once you have paid the Background Check Processing Fee of \$50 at the time of the application submittal, the Board will mail you the customized card.

A Check this box to indicate that you have read and understand this information related to the fingerprint card and background check.

Save and Return to Profile Return to Profile

## Note: your information transfers to this section

Step 2 Complete course verifications

**Click here** 

#### PART I - GENERAL PERSONAL INFORMATION **Edit Part I**

Are you a member of the military, veteran, or spouse of active duty military? <sup>1</sup> No Yes (Documentation Required)

NATIONAL COUNSELOR EXAMINATION (NCE) TAKEN: Wes No If Yes, Date Taken: 2023-04-03 Indicate Pass/Fail: Pass C Fail If Pass, Score: 100/99 (your score / minimum score)

NATIONAL CLINICAL MENTAL HEALTH COUNSELOR EXAM (NCMHCE) TAKEN: O Yes — No If Yes, Date Taken: Indicate Pass/Fail: Pass ○ Fail If Pass, Score:

Have you requested passing scores be forwarded to the Board <sup>1</sup> Yes – No

Have you ever applied for this license before? O Yes ® No

Do you currently hold or have you ever held another professional license(s) to practice mental health services in Mississippi or another state, please provide the following: the contract of the contract of Tit

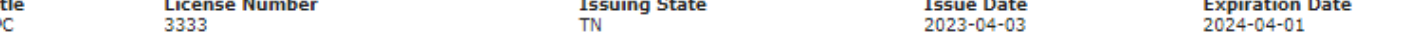

If you currently possess any national professional certifications, please provide the following:

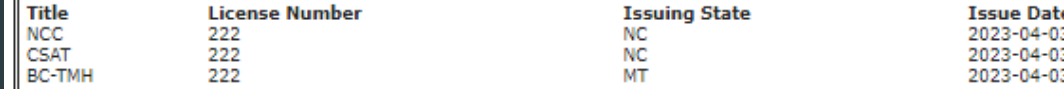

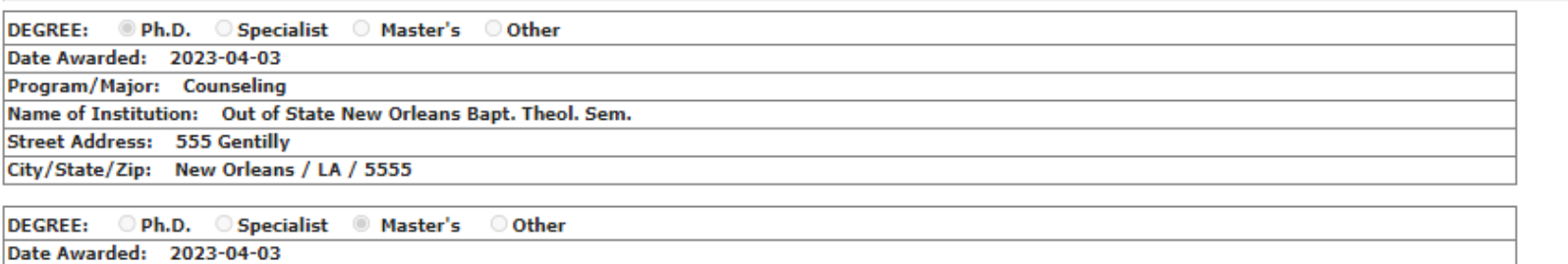

Program/Major: Counseling

Name of Institution: William Carey University

**Street Address: WC Parkway** 

City/State/Zip: Hattiesburg / MS / 55555

Fingerprint Card for Background Check:

Part of the application process is to prepare a fingerprint card required for your background check. Fingerprint images must be submitted directly to the Mississippi Criminal Information Center on the customized card that will be mailed to you after you complete you application and pay your fees. Once you have paid the Background Check Processing Fee £ 50 at the time of the application submittal, the Board will mail you the customized card.

Check this box to w have read and understand this information related to the fingerprint card and background check.

> PART II - COURSE VERIFICATION FORM Edit Part II

### **LPC Application - Part II**

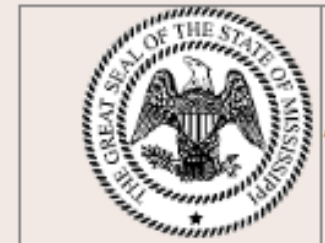

APPLICATION FOR MISSISSIPPI LICENSED PROFESSIONAL COUNSELOR

Continue new application for Woodall Strebeck

PART II - COURSE VERIFICATION FORM

- Complete the following according to your graduate work.
- A graduate program related to counselor education is defined as one that contains course work in all of the following areas. Each applicant must have completed a three (3) hour semester course or its equivalent in each of the following areas.
- Please note that all references to hours of college credit are for semester hours. Quarter hours may be converted to semester using the standard formula (Number of quarter hours X,66 = Semester hour equivalent). Semester hours must total sixty (60) hours.

Caution: If you need to look up information for the areas below. you must click the "Save and Add More" button at least every 15 minutes.

### Step 2

# Read the **Instructions**

Note:

## <Scroll down>

Complete the Requested information

# Need to save and continue?

Click here to Save and return to the profile

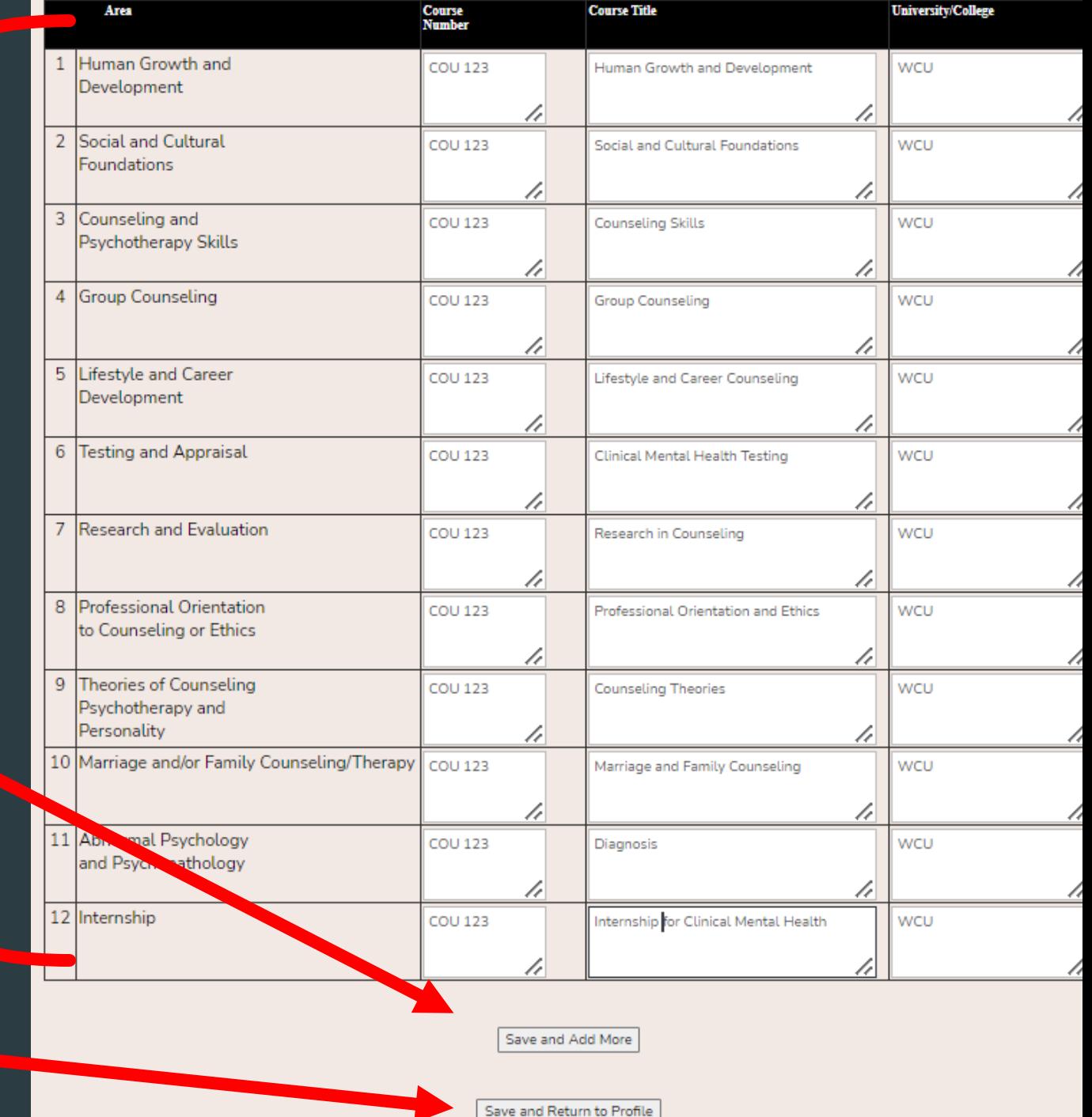

## Note: your information transfers to this section

Step 3 Complete Supervised **Experience** 

# Click here

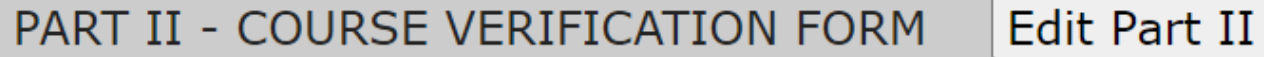

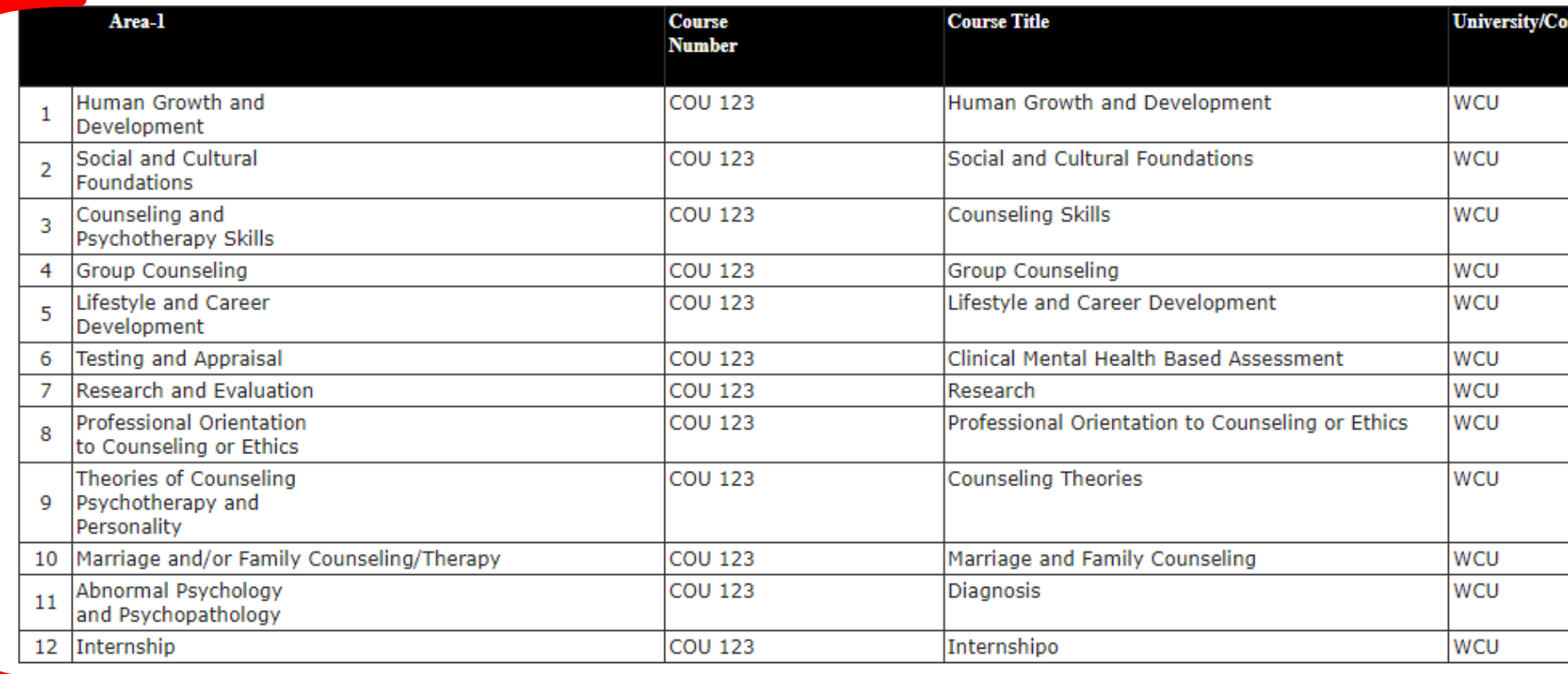

PART III - SUPERVISED EXPERIENCE

Edit Part III

Complete Post-Graduate Supervisory Agreement

View Supervised Work Expe

## Search for your LPC-S

#### Your supervisor must be a Board Qualified Supervisor. Please select your supervisor from the list below.

If the counselor is not on the list please contact the LPC Board office as per the information below.

**Return to Profile** 

 $\blacktriangledown$ 

Strebeck, Richard - Lic # 1117

**Select Supervisor** 

## Click here

Complete supervised experience information

Click Add

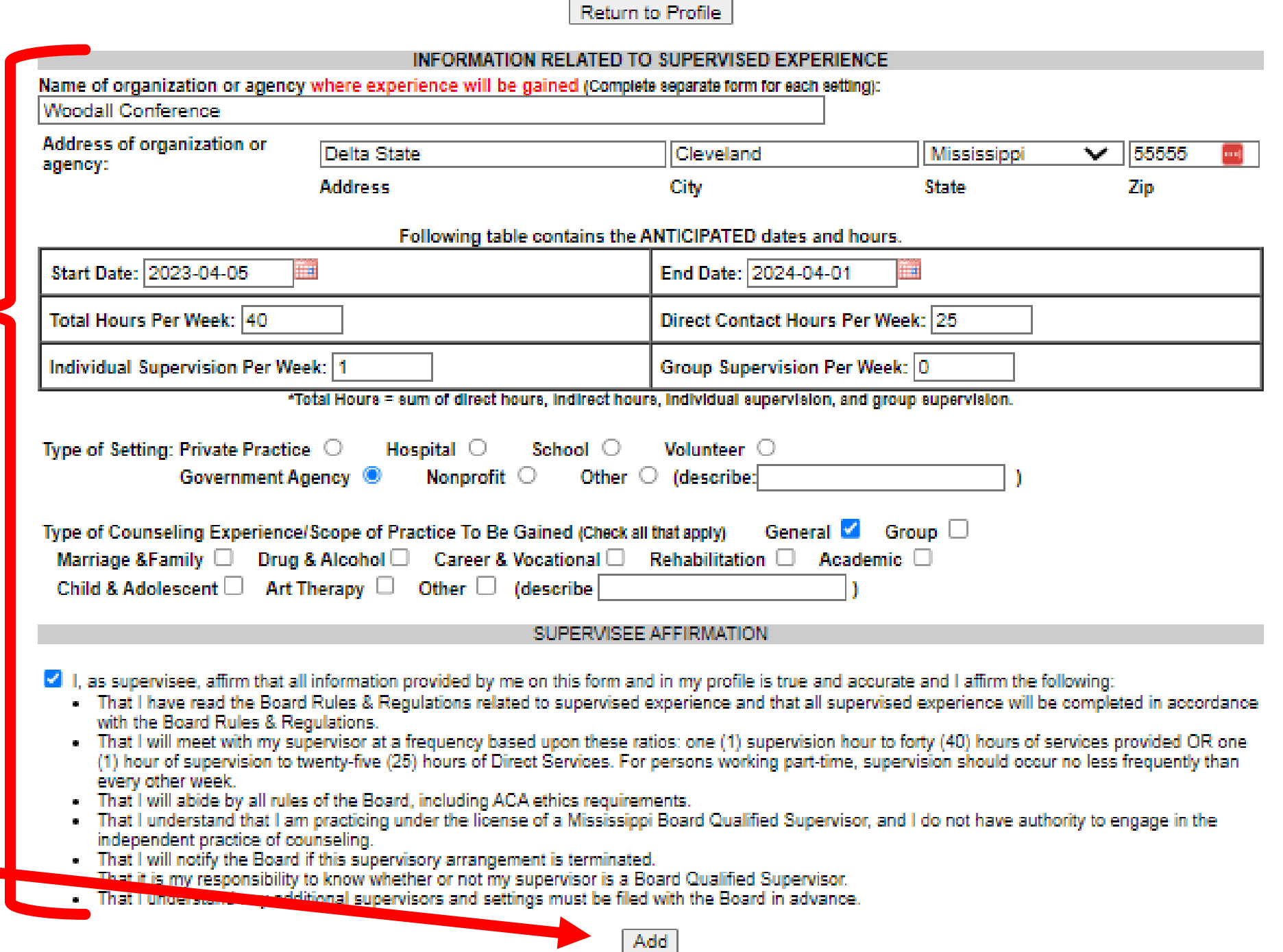

# Supervision information is posted here

### Upload your

- Declaration of Practice
- Supervision Contract

Complete Post-Graduate Supervisory Agreement

View Supervised Work Experience - Workshee

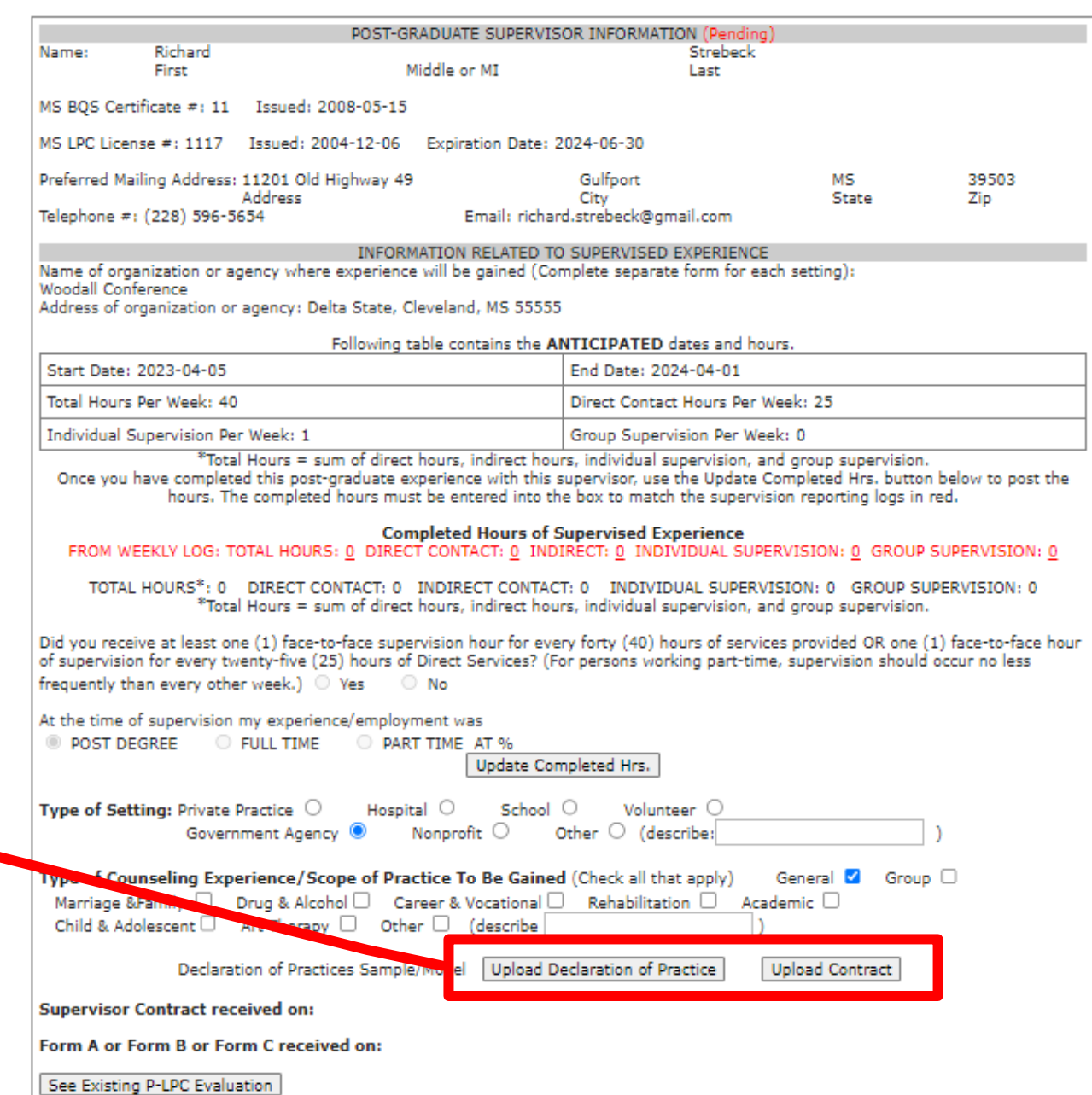

**Declaration of Practices** 

**For Mississippi P-LPC** 

Name:

**Name of Practice Setting:** 

**Address of Practice Setting:** 

**Phone Number of Practice Setting:** 

#### **Qualifications:**

- Degree earned / university earned from
- Field of study ۰
- Note you are a P-LPC (or P-LPC Applicant update if P-LPC is issued) ٠
- Statement of supervision as a requirement for P-LPC ۰
- Name of LPC-S and contact information
- If you are in a private practice setting, who is the agreed upon LPC or individual licensed to provide ۰ psychotherapy services independently in Mississippi available on-site while you are providing

\*\* Proof of his/her/their licensure (such as copy/photo of license, wall certificate, or online verification) must be submitted to the Board with the Declaration of Practice. The LPC-S is responsible for verifying the independent practice setting and the onsite licensed practitioner.

#### **Counseling Relationship:**

- Describe your views of counseling and the counseling process. Include the purpose and goals of counseling from your perspective
- Describe the relationship between the counselor and client
- Describe your theoretical orientation and the techniques used in your practice

#### Areas of Focus / Services Offered / Clients Served:

- Provide areas of expertise, experienced gained, or the areas you are expecting to gain experience ۰ (marriage and family issues, children, depression, adjustment, A&D, etc.)
- Clientele in which you work with ۰
- Clientele in which you are not working with ٠
- Format of counseling provided (individual, group, family, marriage)

NOTE: If you list an area of Expertise (specialty area for which you have received training or specific certifications), you will need to provide proof of the training (certificate) with your Declaration of Practice.

#### **Office Procedures:**

How appointments are made

- Days and times appointments are available (when you will be working)  $\bullet$
- **Cancellation policy**
- Whether Insurance accepted/not accepted and information regarding Co-pays

#### **Code of Conduct:**

- Code of Ethics and Rules that you must abide by
- How to access Codes of Ethics and MS Rules and Regulations for counselors
- How to file a complaint ٠

### Confidentiality:

- Confidentiality statement
- **Exceptions to confidentiality**
- **Privileged Communication statement**
- Marriage and family confidentiality expectations (if working with this clientele)
- Confidentiality expectations for minors (if working with this clientele)

### **Emergency Situations:**

Who to contact in an emergency and contact information

### **Client Responsibilities:**

Your expectations from the client

### **Potential Counseling Risks:**

List potential risks experienced by the client during the counseling process

#### **Audio/Video Recording:**

- State whether sessions will be recorded, and if so, the methods of recording  $\bullet$
- Purpose of the recordings (supervision)  $\bullet$
- Who will have access to the recordings ۰
- How recordings will be secured ۰
- When / how destroyed ۰

#### **Note the following:**

• All P-LPCs must have a Declaration of Practice on file with the Board.

#### **Recommendation:**

If you are in a private practice setting, the Board encourages you to utilize the Declaration of Practice  $\bullet$ as part of your signed informed consent process (ACA Code of Ethics, A.2).

**Client Signature** 

**Date** 

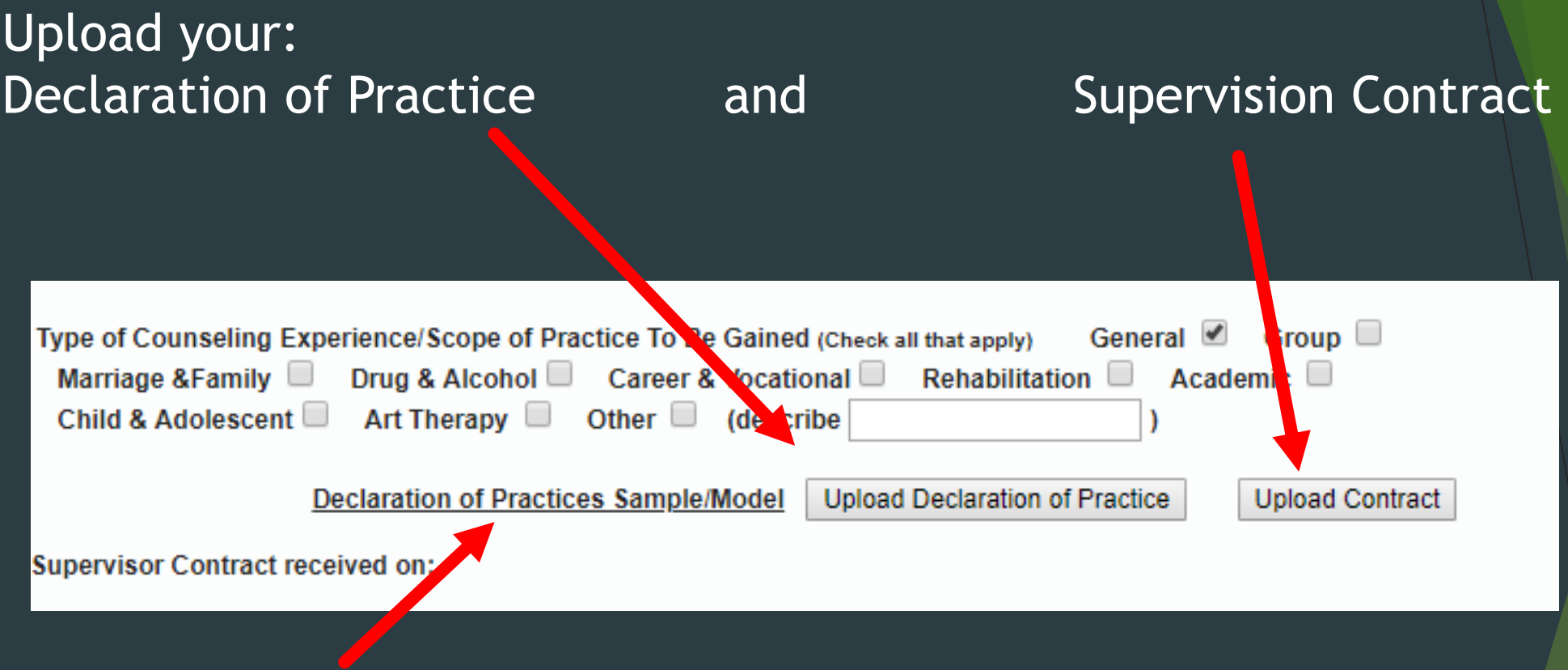

#### Need Declaration of Practice Example?

• Make sure to provide sufficient information using complete sentences/paragraphs

# Upload your: Declaration of Practice

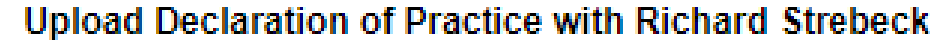

Select the electronic copy of the Declaration of Practice (PDF) and then click the upload button.

Upload

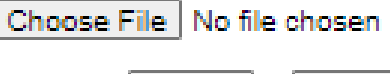

Cancel

# Your LPC-S will concur with your Declaration of Practice.

# Upload your: Supervision Contract

**Upload contract with Richard Strebeck** 

Select the electronic copy of the contract (PDF) and then click the upload button.

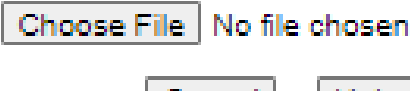

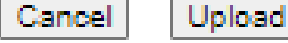

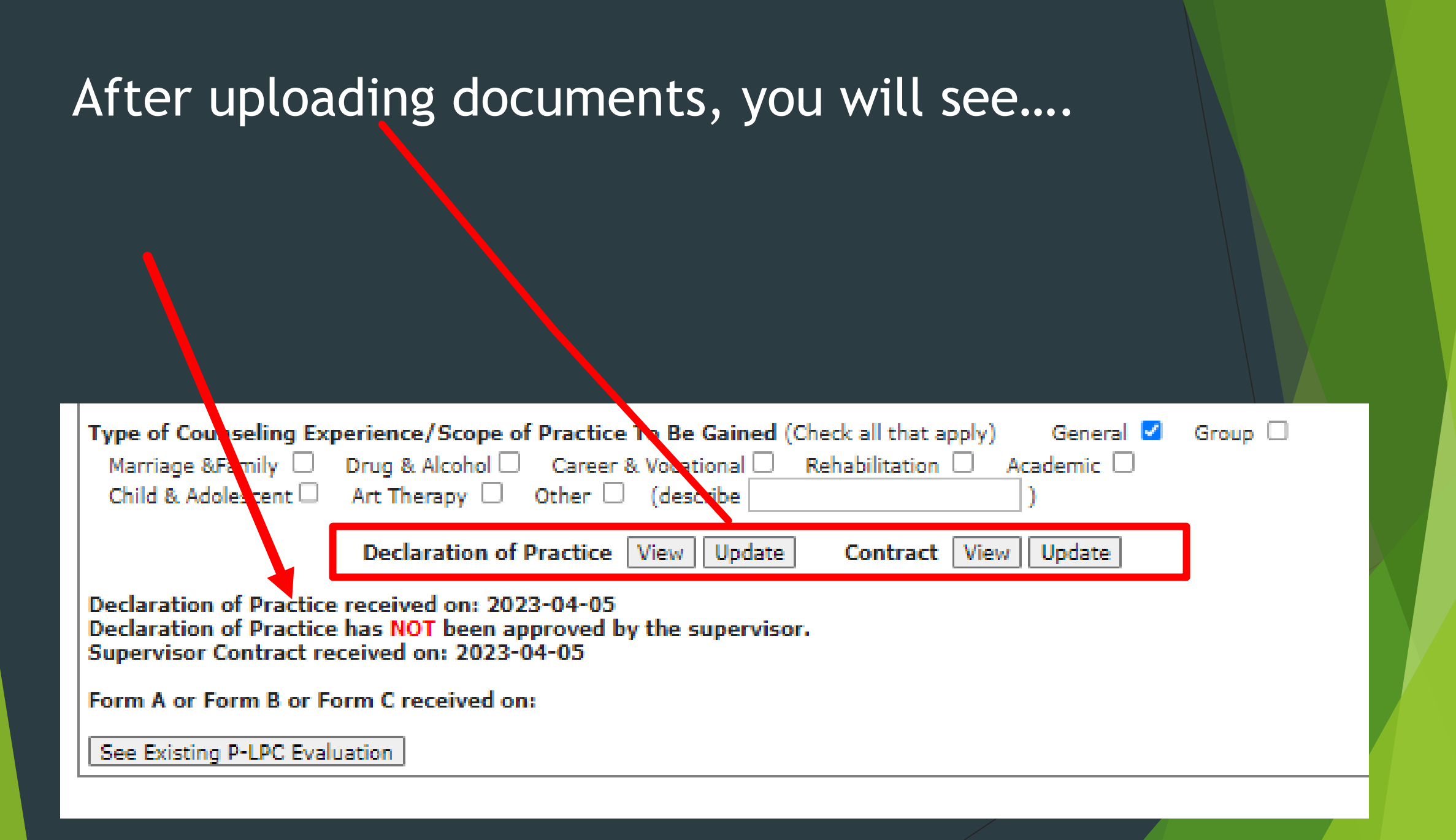

## At this point, your LPC-S must agree to your supervision using the Board's online portal.

Once your LPC-S concurs, the beginning date will show here

**PART III - SUPERVISED EXPERIENCE** 

Complete Post-Graduate Supervisory Agreement

Richard

First:

Name:

View Supervised Work Experience - Worksheet

POST-GRADUATE SUPERVISOR INFORMATION (Pending Strebeck Middle or MT l ast

MS BQS Certificate #: 11 Issued: 2008-05-15

Expiration Date: 2024-06-30

## At this point, your LPC-S must agree to your supervision using the Board's online portal.

Supervisor for:

Woodall Strebeck - From: 4/5/2023 To  $4/1/2024$ 

Declaration of Practic

Concu Declin

**Pillin** 

**Woodall Board Strebeck** has indicated that you have agreed to be their supervisor until their training is completed. They have entered an anticipated start date of 2023-04-05 and an anticipated complete date of 2024-04-01

#### If you concur you must check both the I have read and concur with the Declaration of Practice box and the affirm box and then click the Yes button below.

SUPERVISOR AFFIRMATION

□ I have read and concur with the Declaration of Practice

 $\Box$  I, as the Mississippi Board Qualified Supervisor of the above named supervisee, affirm that all information provided by me on my profile is true and accurate, and I affirm the following:

- . That all supervised experience will be completed in accordance with Board Rule 4.3(A) of the Rules and Regulations related to supervised experience and all subsequent Board rules.
- . That I will provide supervision to the above named supervisee at a frequency based upon these ratios: one (1) supervision hour to forty (40) hours of services provided OR one (1) hour of supervision to twenty-five (25) hours of Direct Services. For persons working part-time, supervision should occur no less frequently than every other week.
- . That I understand the full professional responsibility for services provided by the supervisee shall rest with the supervisor.
- That I understand that the supervisee cannot engage in the independent practice of counseling until he or she obtains a professional license
- . That I understand the supervisory arrangement is only valid while my license remains current.
- . That I will notify the Board if the supervisory arrangement is terminated.
- . That I will keep my supervisor status current and that it is my responsibility to inform the supervisee should my supervisor status lapse.

Enter the date the agreement begins: 2023-04-07

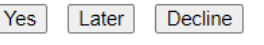

#### If you click Yes, the LPC Board will receive an email notifying them that you concur with this request.

# Once your LPC-S concurs, the beginning date will show here

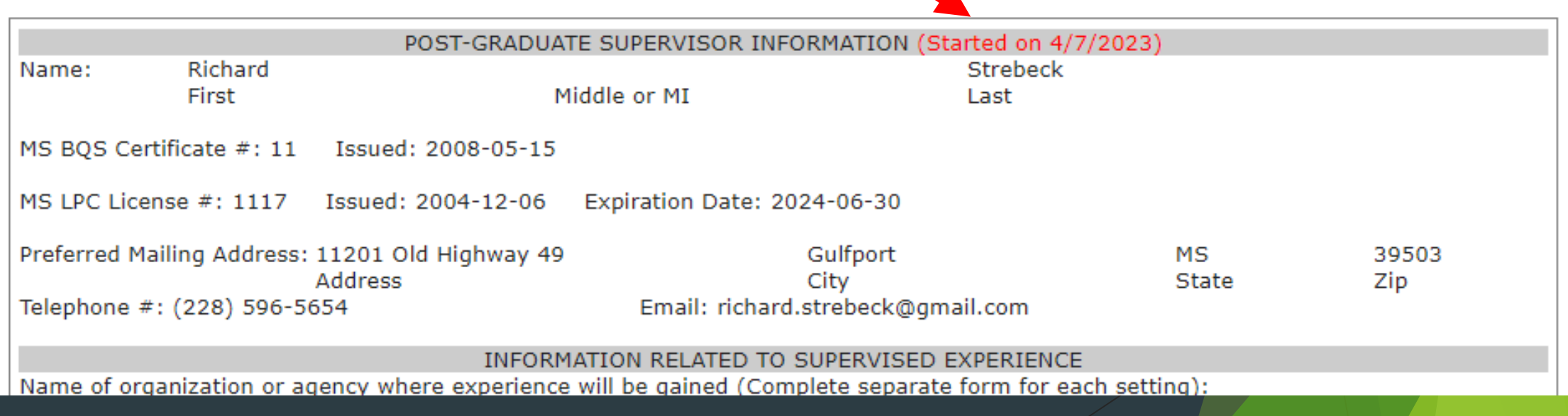

## .... then you can document supervised experience hours on the online portal log.

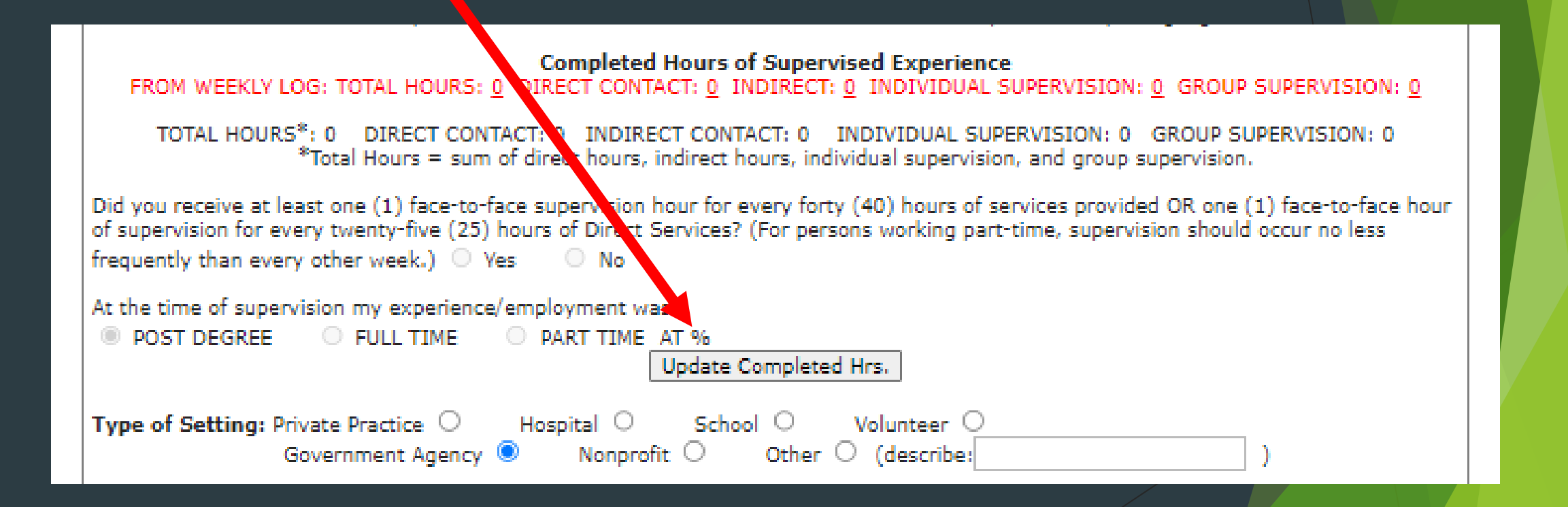

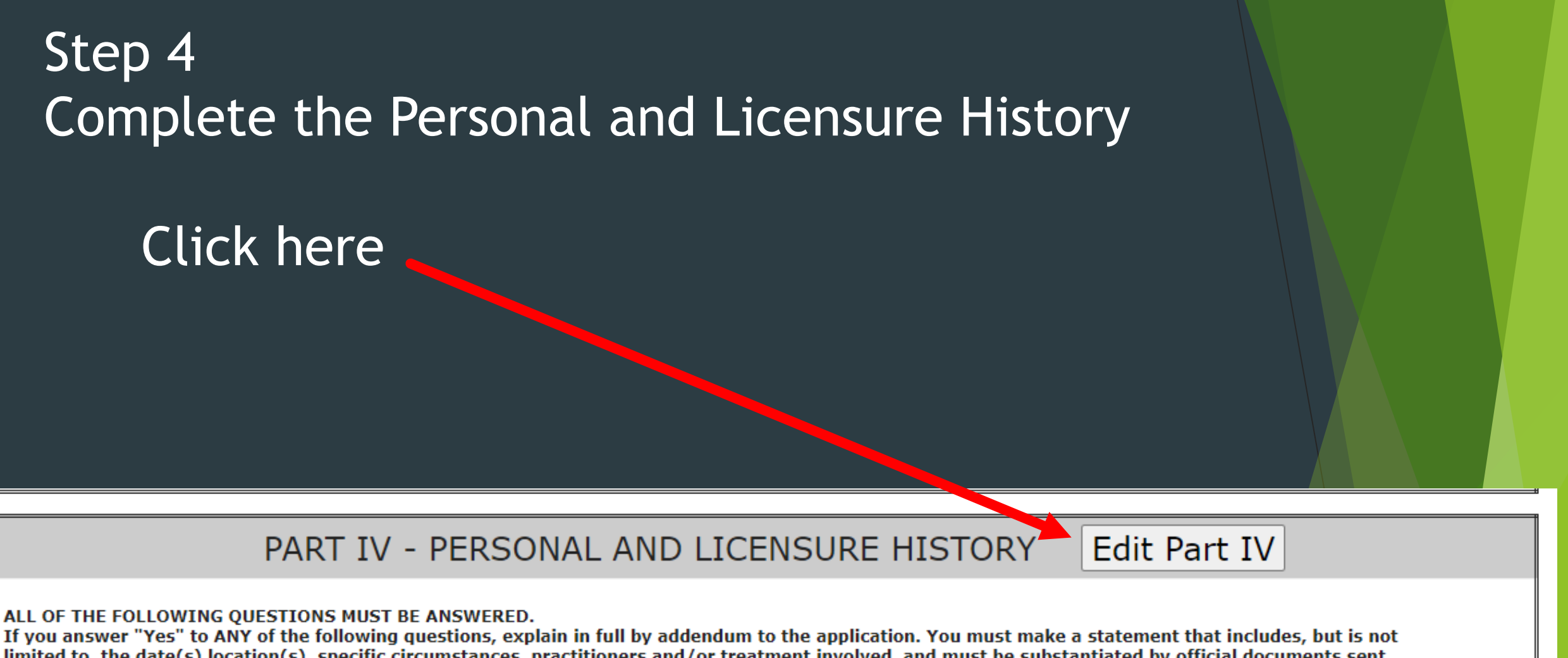

limited to, the date(s) location(s), specific circumstances, practitioners and/or treatment involved, and must be substantiated by official documents sent directly to the board office from the respective state licensing board or official copies of court records. A "Yes" answer is NOT an automatic cause for denial of licensure.

# Answer each question honestly and (if needed) any and all additional information.

#### ALL OF THE FOLLOWING QUESTIONS MUST BE ANSWERED.

If you answer "Yes" to ANY of the following questions, explain in full by addendum to the application. You must make a statement that includes, but is not limited to, the date(s) location(s), specific circumstances, practitioners and/or treatment involved, and must be substantiated by official documents sent directly to the board office from the respective state licensing board or official copies of court records. A "Yes" answer is NOT an automatic cause for denial of licensure. The failure to accurately disclose information will result in

immediate denial of licensure.

- ONo 1. Do you currently have a medical condition which in any way impairs or limits your ability to practice professional  $O$  Yes counseling with reasonable skill and safety?
- $ONo$  $O$  Yes a. If yes, are they reduced or ameliorated because you receive ongoing treatment (with or without medications) or participate in a monitoring program? If Yes to 1. explain:

# Note:

# Complete all the questions and click here

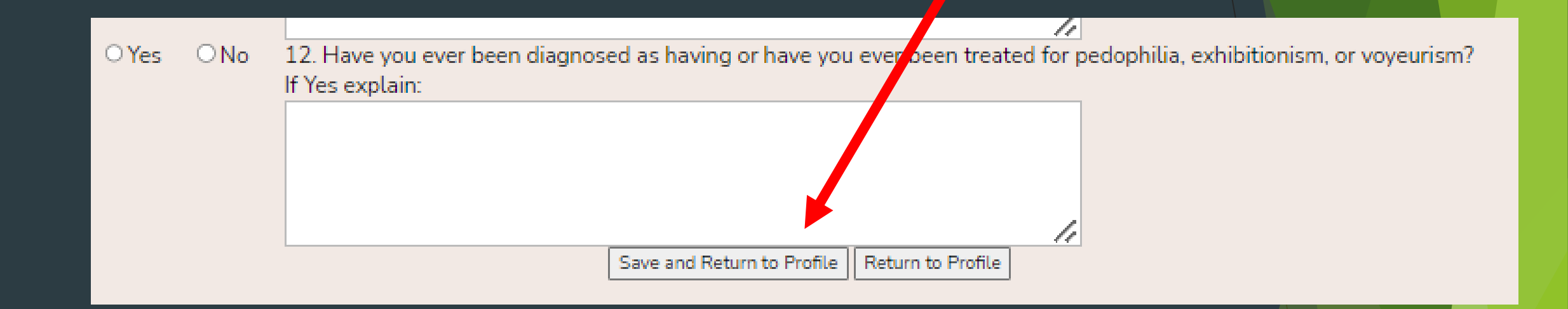

### Complete Parts V and VI

This will make you review all your application information

#### Complete P-LPC Application

button will take you through each part of the application. Or You may use the Edit button next to Parts I, II, III and IV below to enter information at any time. Thi

After you have entered all of your information in Parts I - IV, you may use this button to review your information by going through each part and then clicking Save and Continue at the bott m of each Part. The data will be verified and if something is missing, you will be alerted to add that information. Once all your information has been entered you will be able to contout us to Parts V and VI to sign the Oath and Affidavit. When you have done that you will be take to the shopping cart to pay your fees.

PART V and Part VI may only be completed after verifying that all your required data has been entered. To complete this step use the red "Complete Application" button above.

PART V - OATH

By checking this box I am stating that I do solemnly swear or affirm that I, the Applicant listed above, do hereby affirm under penalty of

## Review Part II and Part IV and click Save and Continue …

■ Check this box to indicate that you have read and understand this inform Save and Continue to Part II | R Save and Add More Save and Return to Part V

### READ CAREFULLY

PART V - OATH

 $\Box$  By checking this box I am stating that I do solemnly swear or affirm that I, the Applicant listed above, do hereby affirm under penalty of perjury that all statements made and information contained in this Application are true and correct to the best of my knowledge and belief. I acknowledge that I may be sired to furnish additional information promptly in order for this application to be processed. re

Step 5 Complete the Oath

<Scroll down>

## READ CAREFULLY

PART VI - AFFIDAVIT AND PELEASE

I, Woodall Strebeck, of Jackson, MS do duly swear and identify myself as the person referred to in this application, do attests to the truth of each statement made in said application. I further swear that I have read and understand the statute Mississippi Code of 1972, Annotated Section 73-30-1 et seg and the Rules and Regulations and Application Guidelines of the Mississippi State Board of Examiners for Licensed Professional Counselors, which are a part of the application information and agree to abide by them in the practice of professional counseling in the State of Mississippi.

#### **I HEREBY:**

SIGNIFY my willingness to appear to answer such questions as the Board may find necessary, which may include a full Board interview.

**RELEASE** to the Board, its staff, and their representatives, any and all documentation necessary now and in the future to establish my physical and mental capabilities to safely practice professional counseling.

Step 6 Complete Affidavit and Release

<Scroll down>

## Step 6 Complete Affidavit and Release

 $\Box$  THIS CERTIFIES THAT THE INFORMATION SUBMITTED BY ME IN THIS APPLICATION IS TRUE AND COMPLETE TO THE BEST OF MY **KNOWLEDGE AND BELIEF.** 

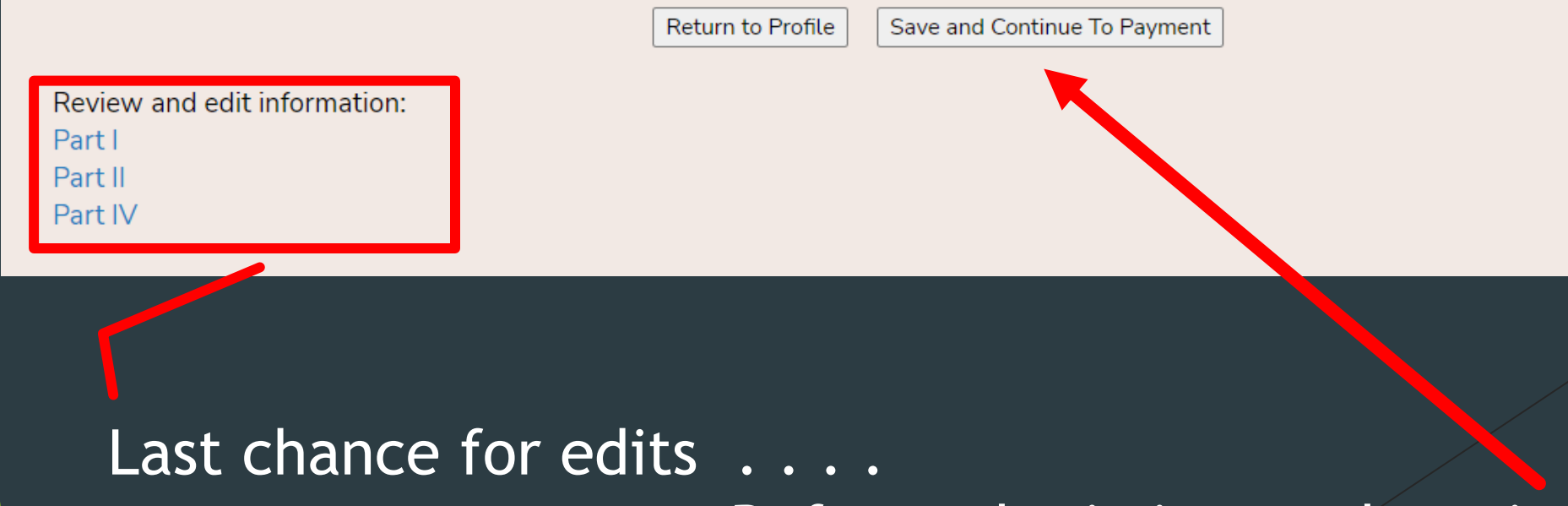

Before submitting and remitting payment

# Payment Screen

**Online Payment** 

Payment from Woodall Board Strebeck

**Receipt Number:** OL-25177 Check the box next to your license amount

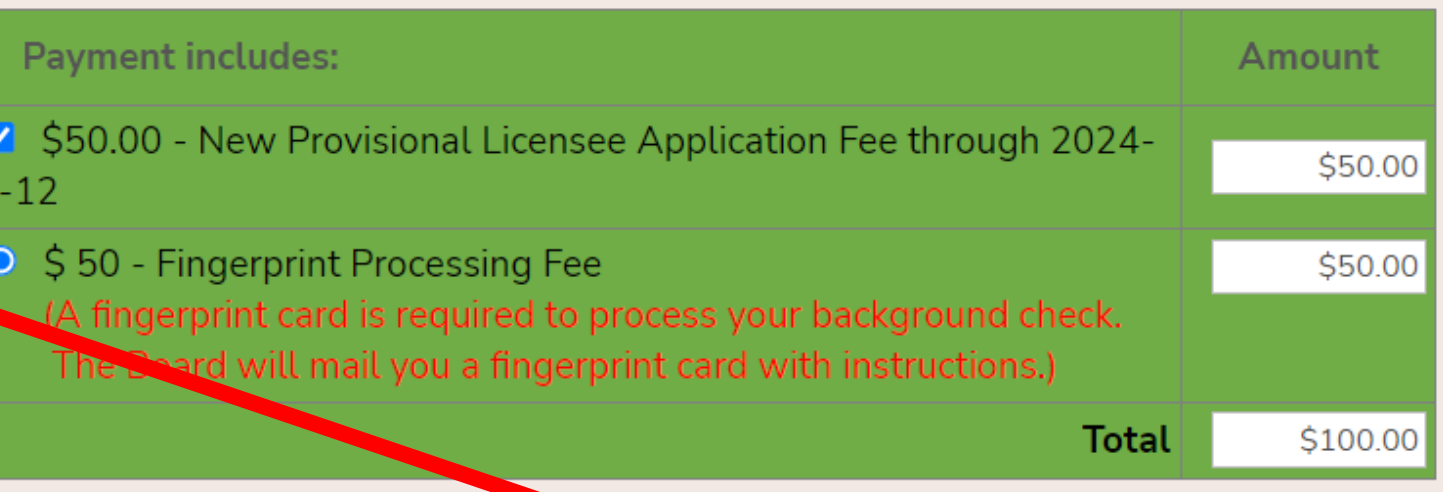

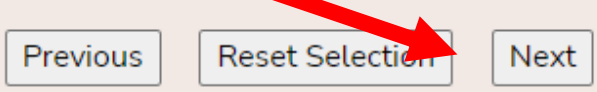

If your fees will be paid by a third party

or you want to mail in a check

click the Pay By Check button below.

Your application will not be processed until your payment is received.

Pay By Check

# Payment Screen

## Checkout

At this time you will be taken to the State of Mississippi's Online Payment System to complete your license request.

Please click the button below to make your payment of \$100.00. A convenience fee will also be added to the online payment. You will see the amount of this fee before you complete the payment.

Continue with Payment **Back** 

# Complete Online Payment

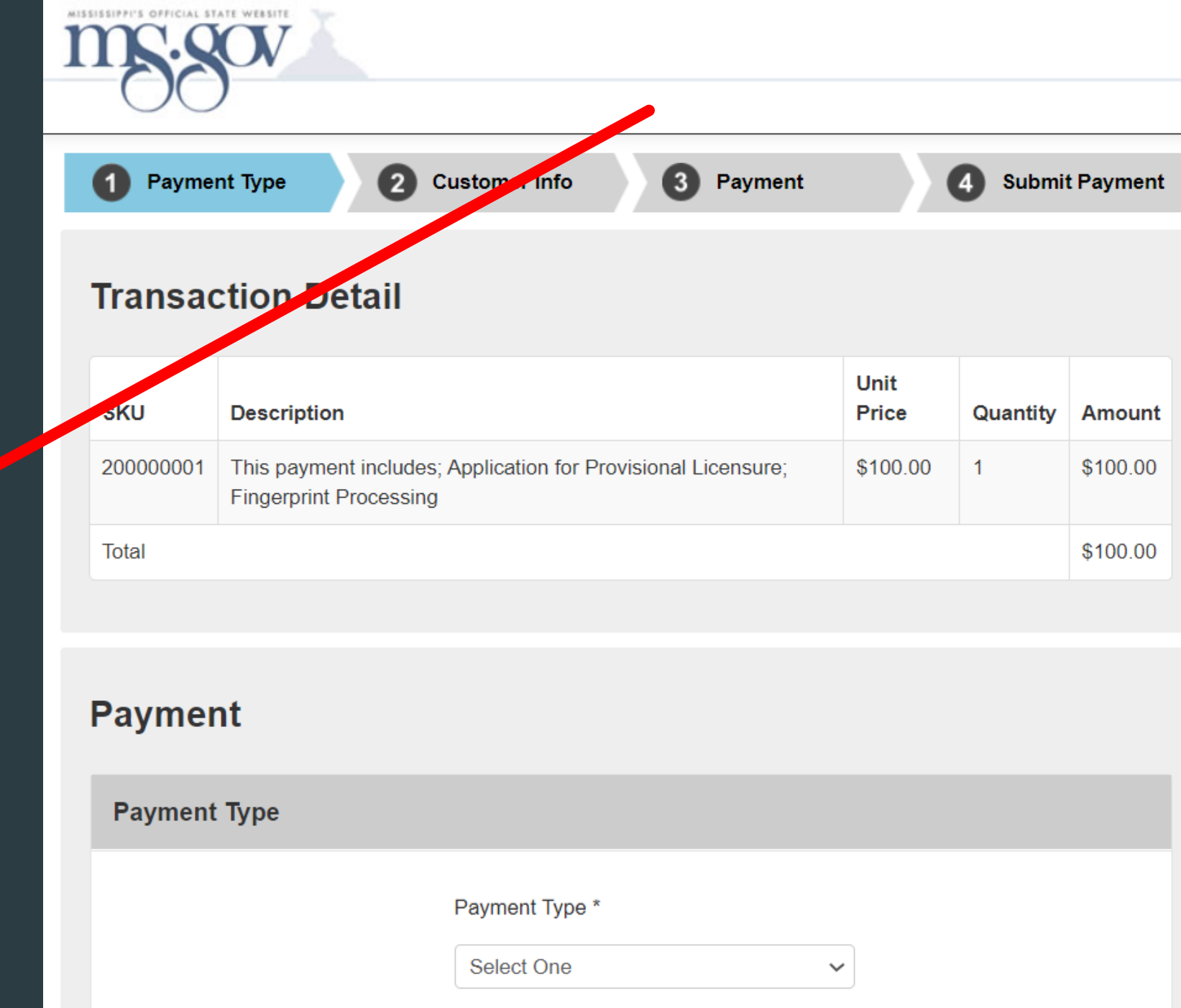

# If you do not complete payment..... Click here

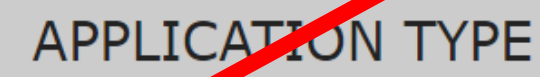

Application Start Date: 4/12/2023 12:17:00 PM Application Submit Date: 2023-04-12

I hereby make application for Licensed Professional Counselor pursual with the laws of the State of Mississippi and the Rules and Regulations for The Mississippi State **Board of Examiners for Licensed Professional Counselors.** 

(check one)

APPLY FOR PROVISIONAL LICENSURE: If you meet a pre-application requirements, have a qualified Master's degree in Counseling and are ready to begin  $\odot$ Supervised Experience in accordance with the Rules and Regulations, complete Parts I, II, III, IV, V, and VI of the Application, request an official NCE passing score report from NBCC be sent to the Board office, and subset all required supporting documents as detailed in General Instructions.

You have completed your application but you have not paid your New Application Fee. You may do so at this time by clicking the Make Payment button.

Make Payment

#### PART I - GENERAL PERSONAL INFORMATION

Are you a member of the military, veteran, or spouse of active duty military?  $\bullet$  No

**Pres** (Documentation Required)

# Pass/Fail Jurisprudence Exam

# Read the instructions

# Click here to access the exam through NBCC

### MISSISSIPPI PASS/FAIL JURISPRUDENCE EXAMINATION

#### **IMPORTANT - PLEASE READ**

The first time you click the exam link you will be required to create a username and pastword as a First-Time Visitor, if you don't already have an account.

If you need to take the exam more than once to pass, you will need your username and password to login as a Returning Visitor.

**Take Exam** 

Applicants may upload the certificate indicating a passing score on the Mississippi Pass/Fail Jurisprudence Exam. (This certificate is NOT required. The Board will receive the official score report from CCE.)

**Upload certificate of completion** Choose File No file chosen

Select the certificate PDF and then click Save Changes near that tan of the screen.

# Upload your passing score certificate